# *CEPH*

# **Yann Dupont**

## **CCIPL / DSIN Université de Nantes**

www.univ-nantes.fr

**14 Décembre 2016**

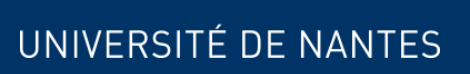

 $\bigcup$ 

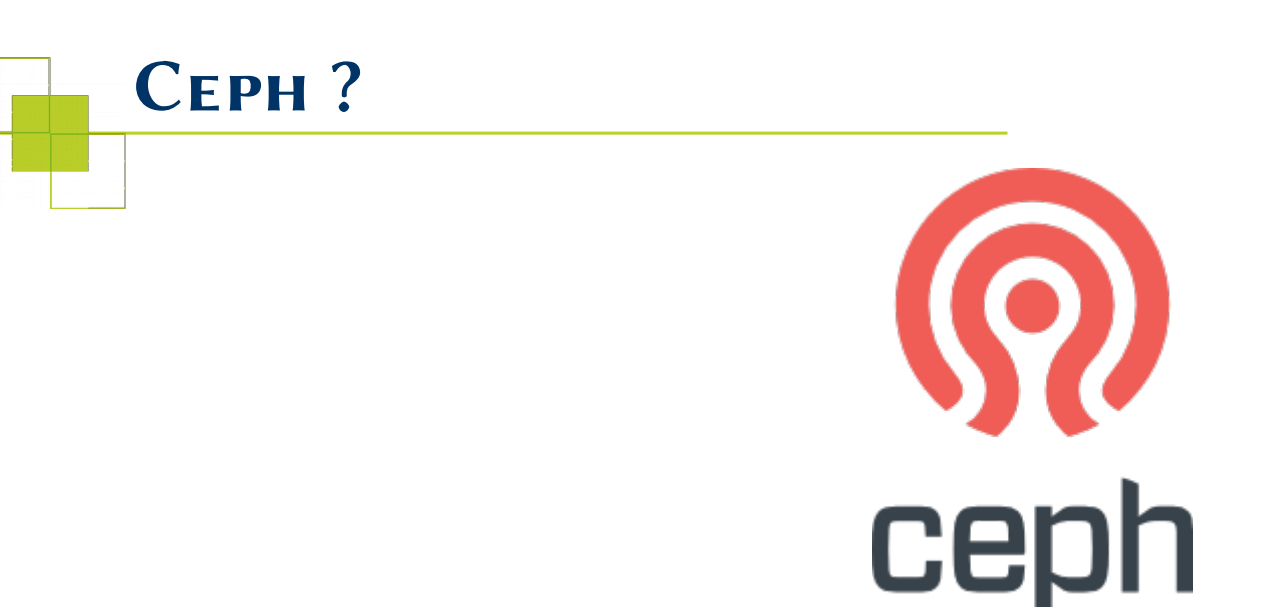

Système de stockage complet et versatile, utilisable de nombreuses façons.

Architecturé sur un cluster de serveurs standards. Fournit nativement des interfaces objet, système de fichiers et bloc.

Très utilisé dans le monde open-source : couvre de nombreux cas d'usage.

2 *CEPH* 14 Décembre 2016

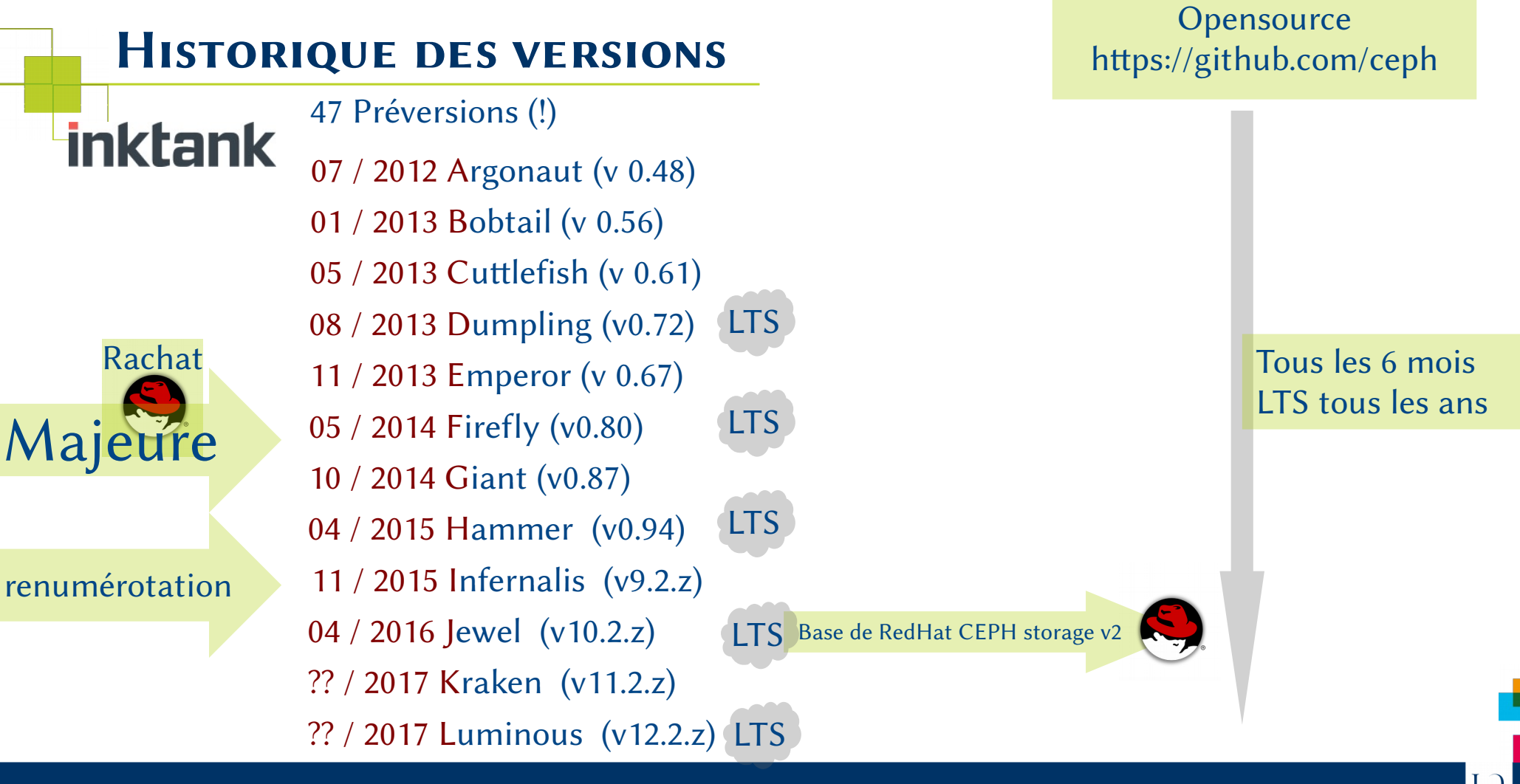

3 *CEPH* 14 Décembre 2016

UNIVERSITÉ DE NANTE

### *Numéros de versions*

Version X.Y.Z

X pair = version à long support (LTS)

Y=0 development / preview Y=1 beta Y=2 stable

Z = version mineure

Version actuelle :

v10.2.5 (sortie le 10 dec 2016) (Nom de code Jewel)

Support : (open source)  $Jewel$  04/2016 → 11/2017

Linux Seulement (développements BSD en cours)

v11.1.0 (beta) : 13 dec 2016

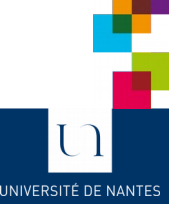

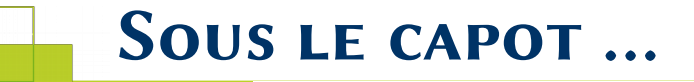

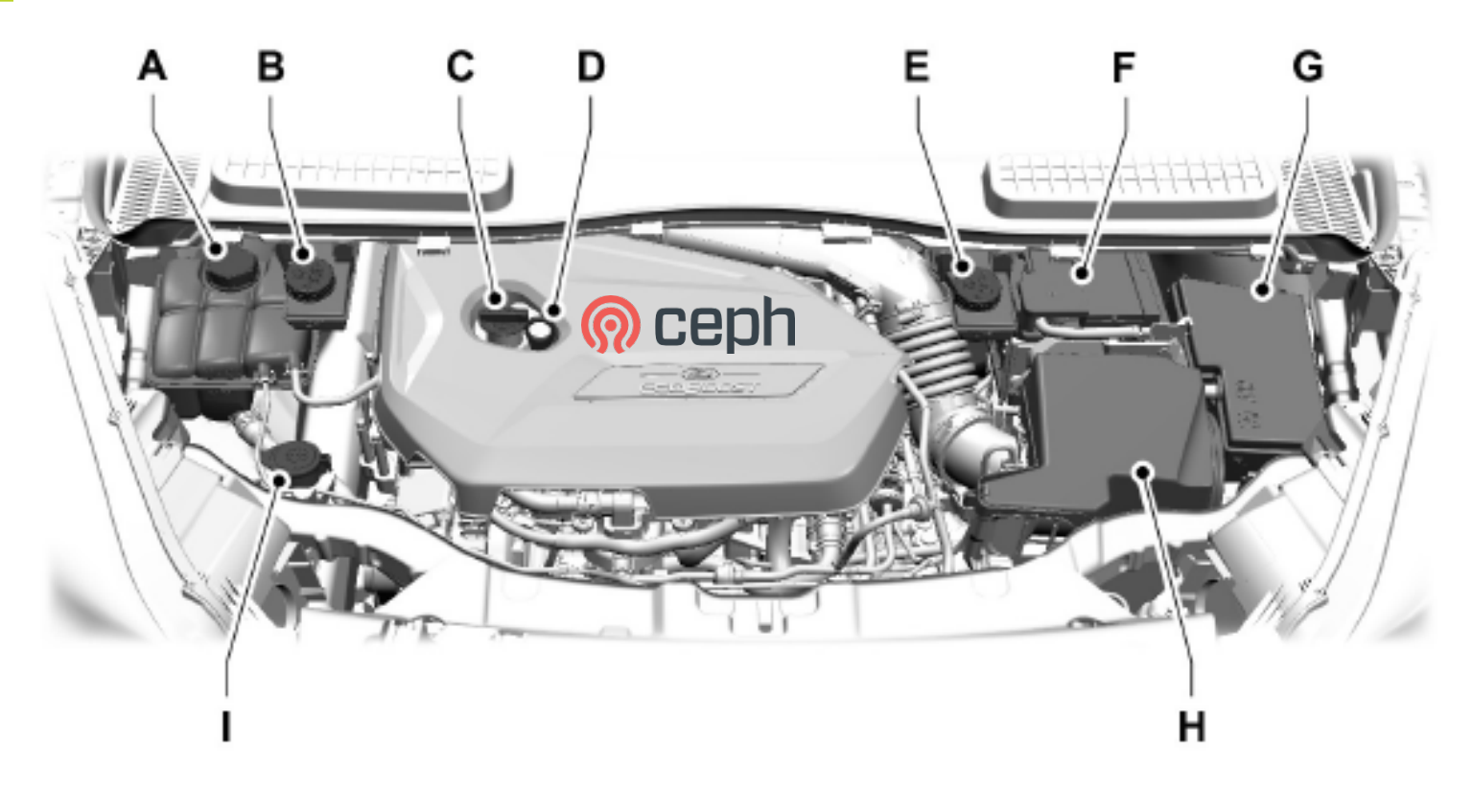

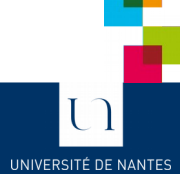

#### 5 *CEPH* 14 Décembre 2016

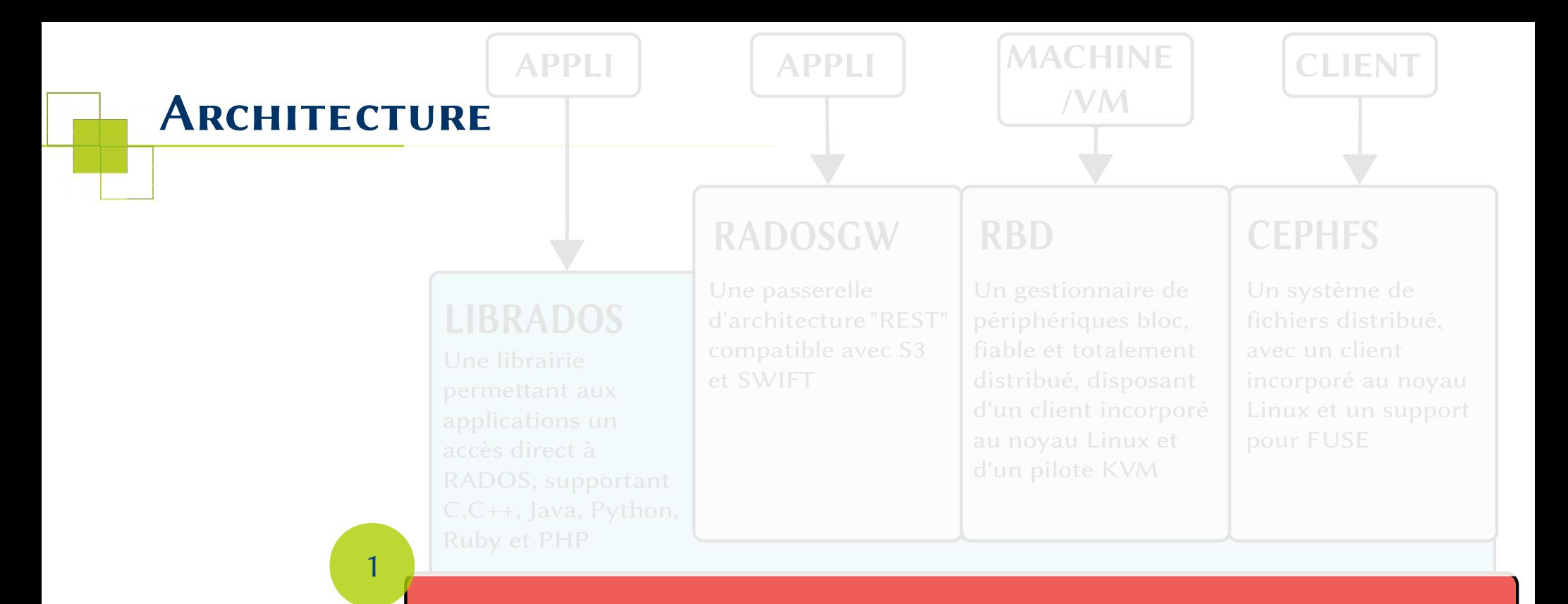

#### **RADOS**

Un ensemble d'objets distribués, fiable et autonome, géré par des nœuds de stockage capables d'auto gestion et auto réparation

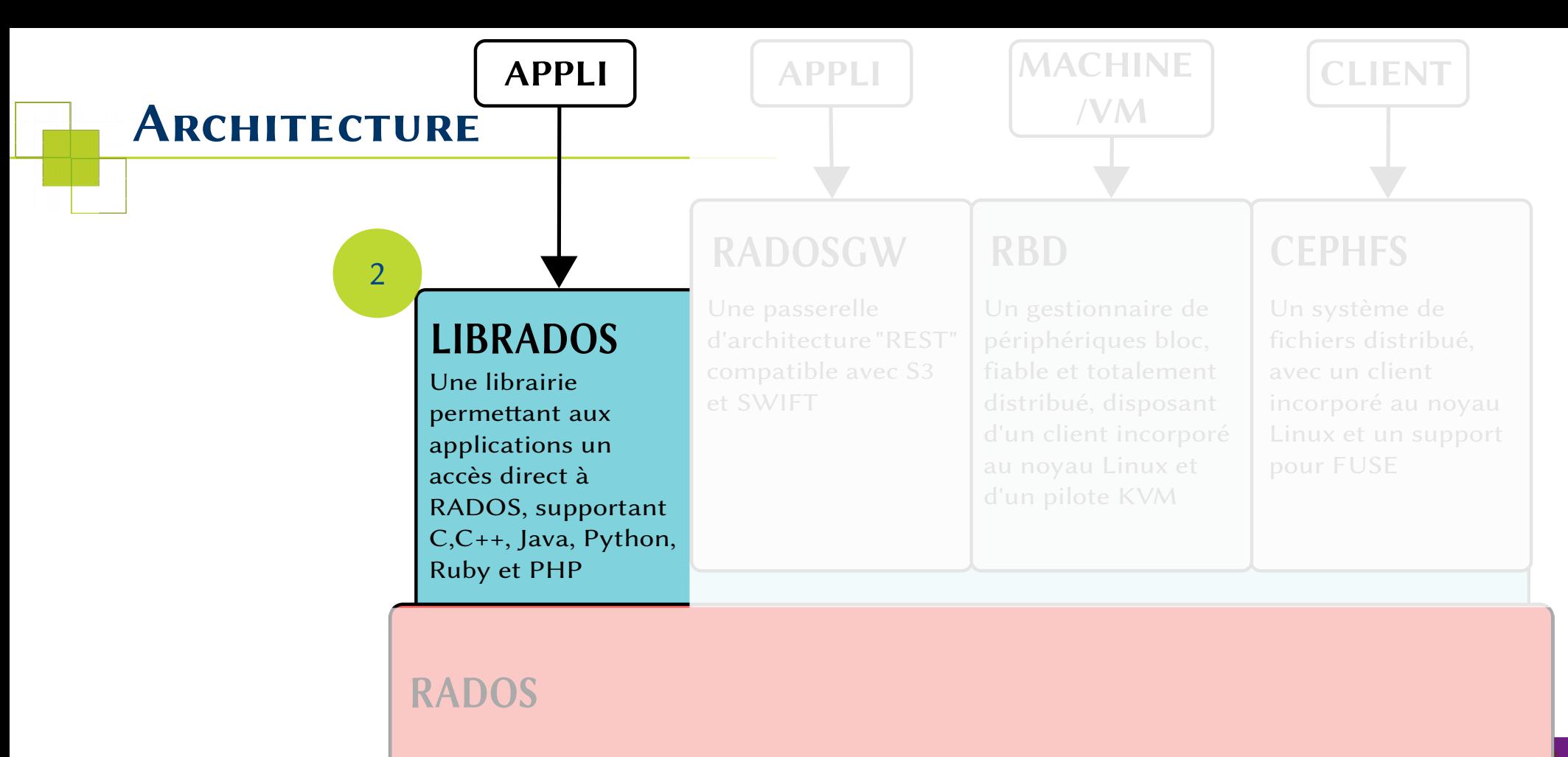

Un ensemble d'objets distribués, fiable et autonome, géré par des nœuds de stockage capables d'auto gestion et auto réparation

 $\overline{\text{C}}$ UNIVERSITÉ DE NANTES

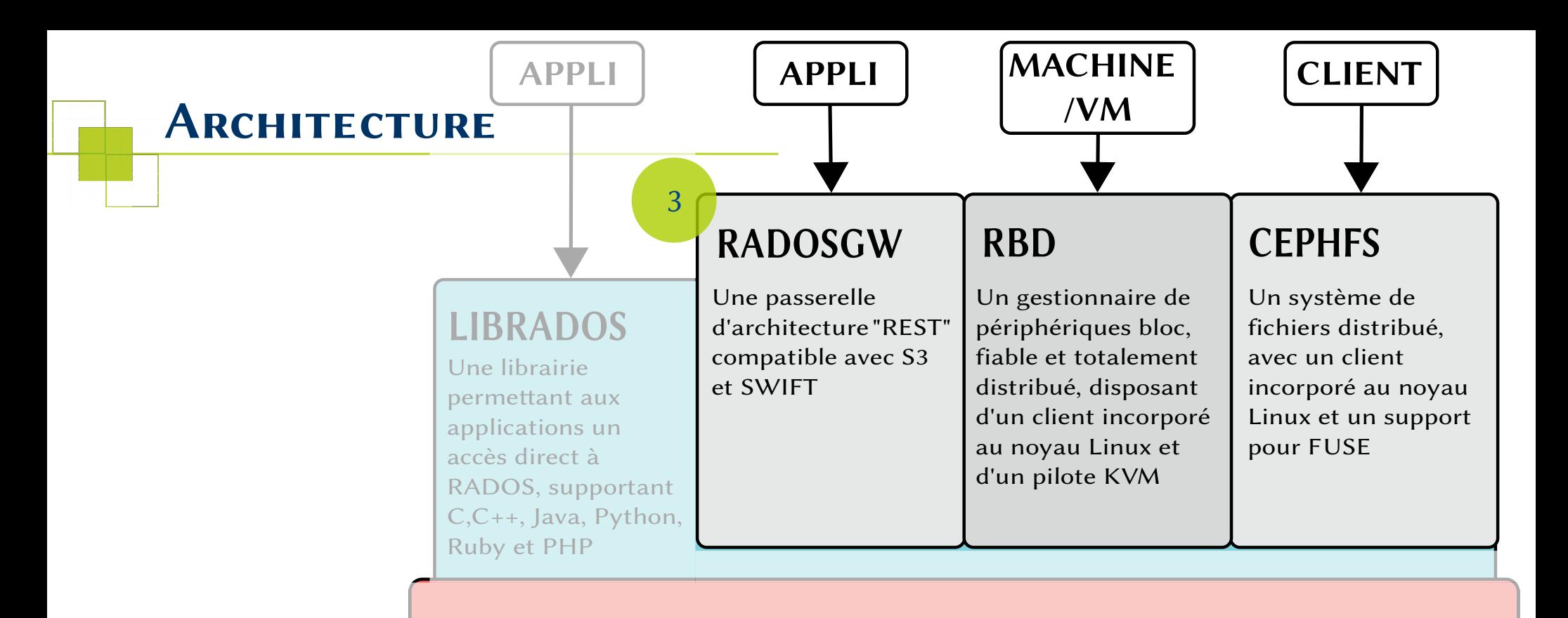

#### **RADOS**

Un ensemble d'objets distribués, fiable et autonome, géré par des nœuds de stockage capables d'auto gestion et auto réparation

> UI UNIVERSITÉ DE NANTES

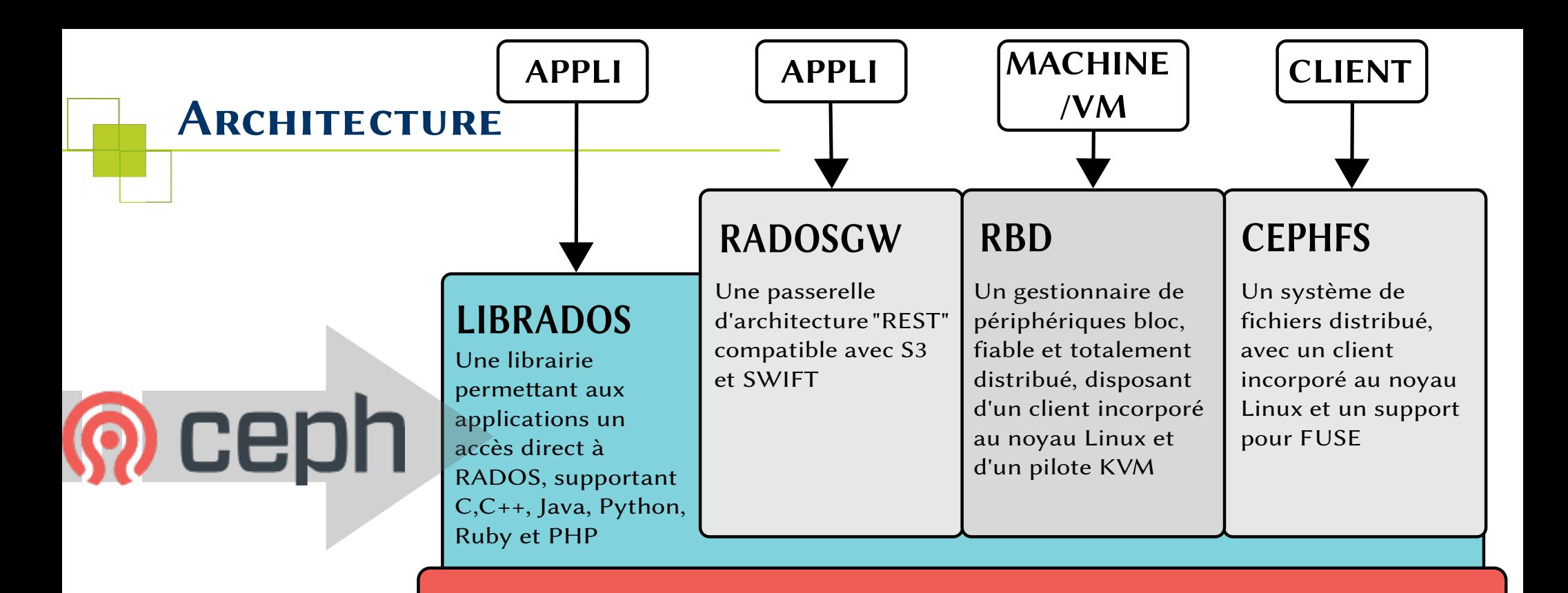

#### **RADOS**

Un ensemble d'objets distribués, fiable et autonome, géré par des nœuds de stockage capables d'auto gestion et auto réparation

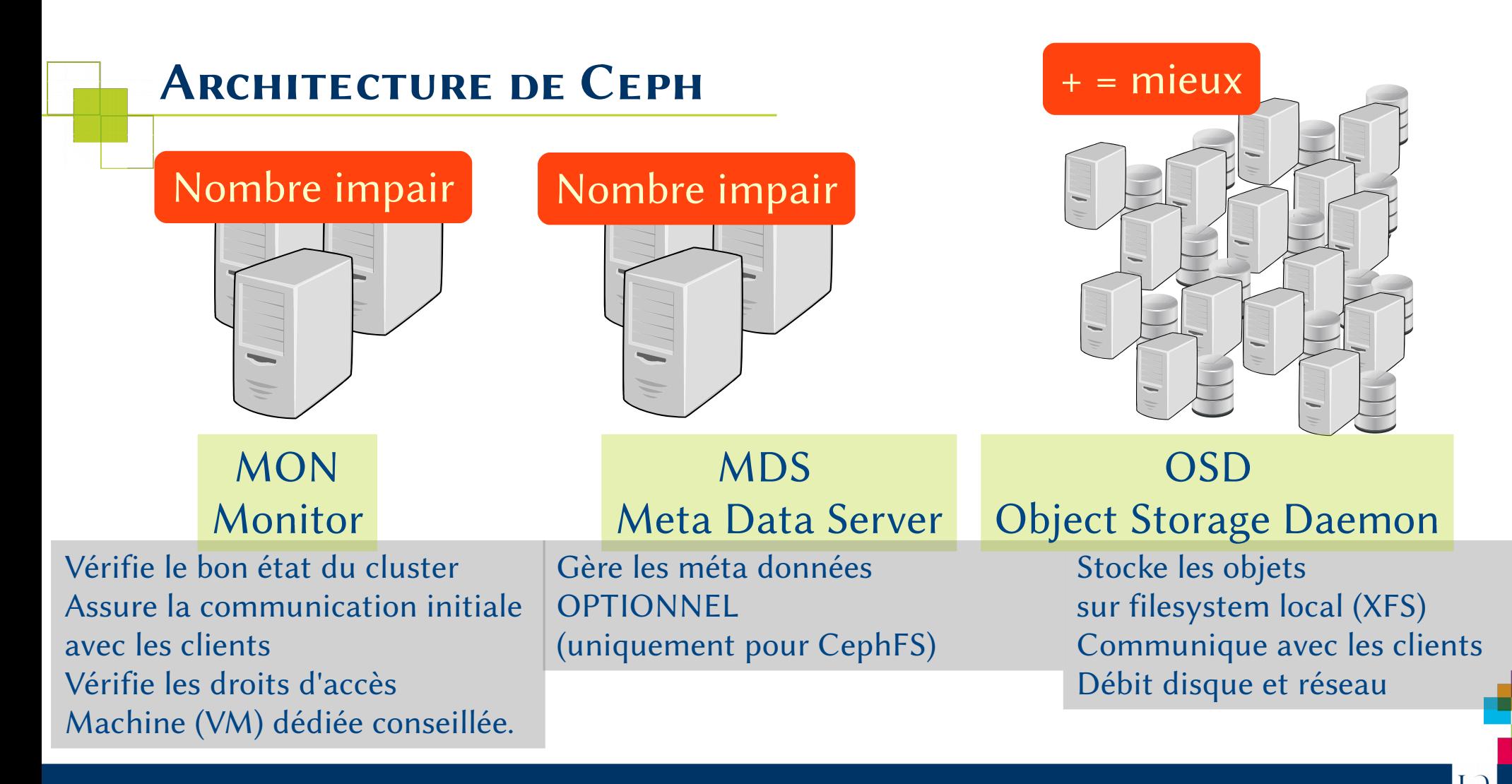

UNIVERSITÉ DE NANTE

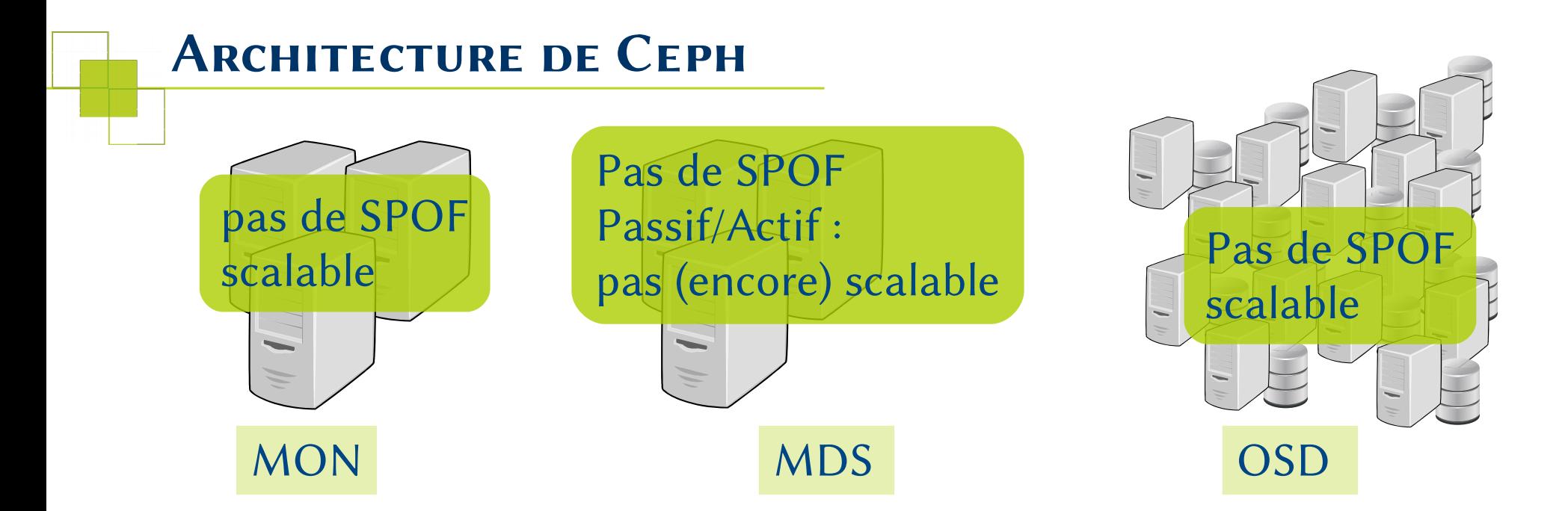

#### Démons en espace utilisateur Linux

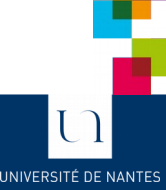

### *Dimensionner son architecture*

Réplication synchrone (la partie la plus lente ralentit le reste)

Débit != Latence Performance : tous les éléments comptent

Réseau :

Bonne carte et bon driver (éviter bnx2x !) Iperf3 entre les nœuds pour vérifier le débit Bon switch pour baisser les latences Mlx5 ?? Rdma pas encore supporté

Utiliser des contrôleurs non bloquants 1 SSD sur 4 pour les OSD (journaux) OSD sur 7,2k, 15k ou SSD : dépend du profil **PAS DE RAID**

Beaucoup d'OSD Être vigilant sur la configuration

 $\ge$ =1 thread / OSD cœurs rapides : utiles pour Erasure coding Utiles pour OSD sur SSD, (cpu facteur limitant)

Utilisé pour les processus OSD ( $512 \text{ Mo} \rightarrow 4 \text{ Go}$ ) Et cache I/O par les kernel Linux

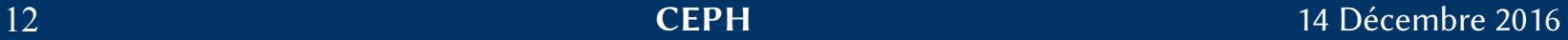

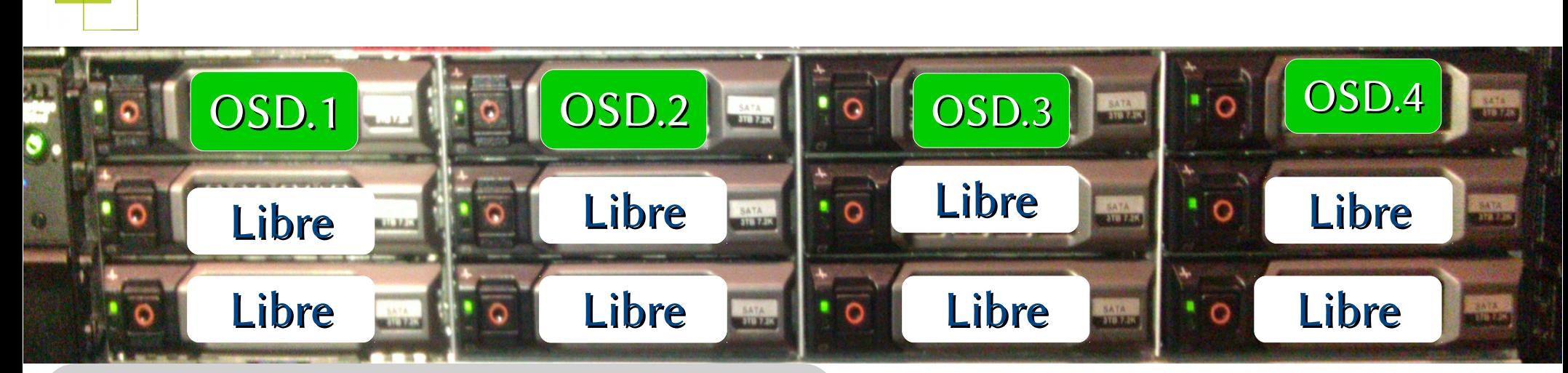

 $1$  OSD = 1 Disk plus de RAID Hardware Des SSD SLC partagés (Journaux) 12 OSD / machines Capacité Brute : ~ 100 To

*Machine typique OSD*

UNIVERSITÉ DE NANTE

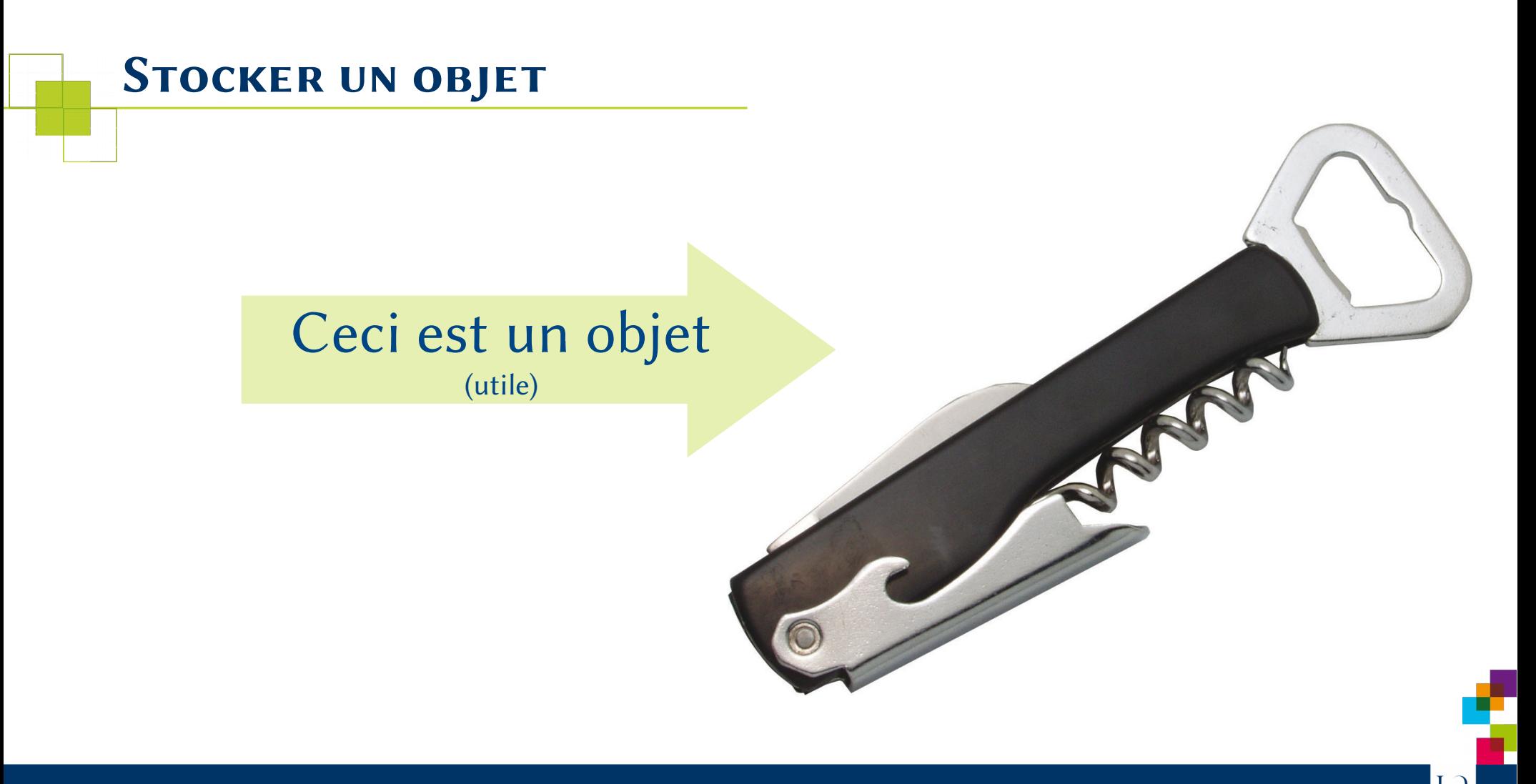

UNIVERSITÉ DE NANTES

## *Stocker un objet dans RADOS*

Où ? Comment ?

Un cluster CEPH présente des pools de stockage. Ils sont créés au besoin. (1 de base).

Chaque pool dispose de ses caractéristiques, ses droits d'accès, sa règle de placement d'objets (CRUSH).

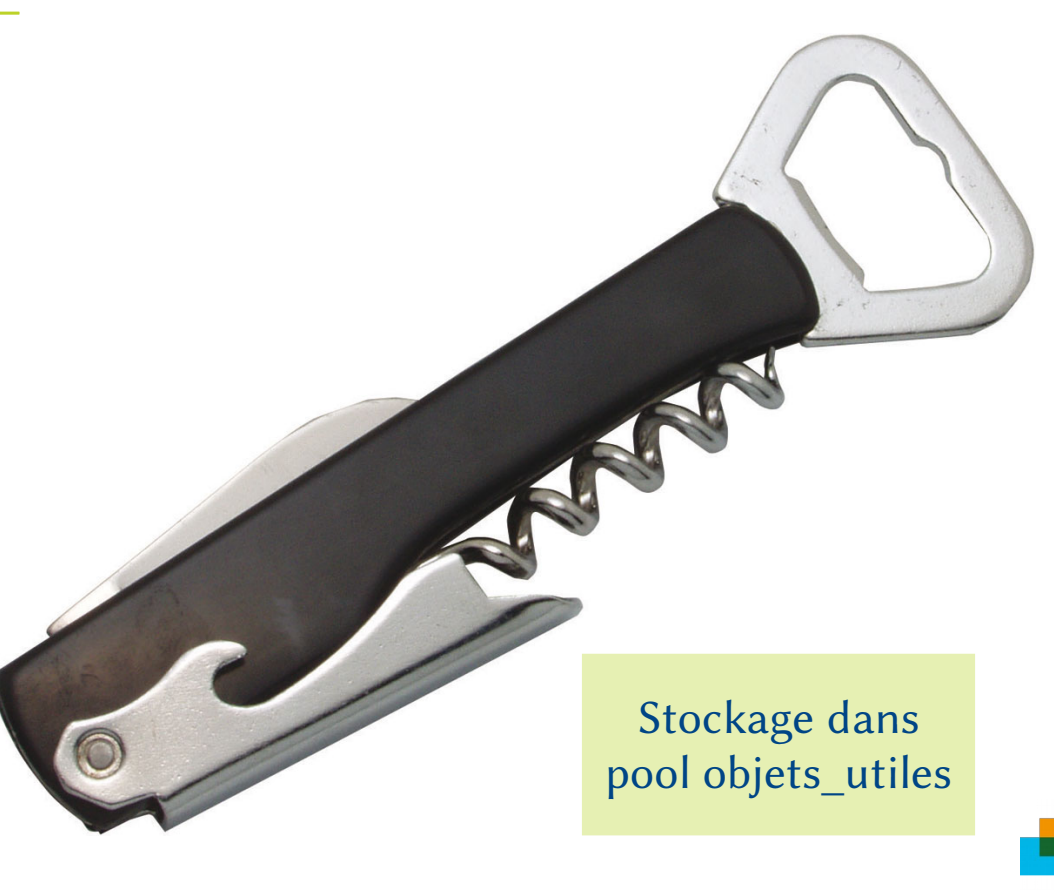

15 *CEPH* 14 Décembre 2016

UNIVERSITÉ DE NAN

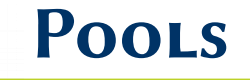

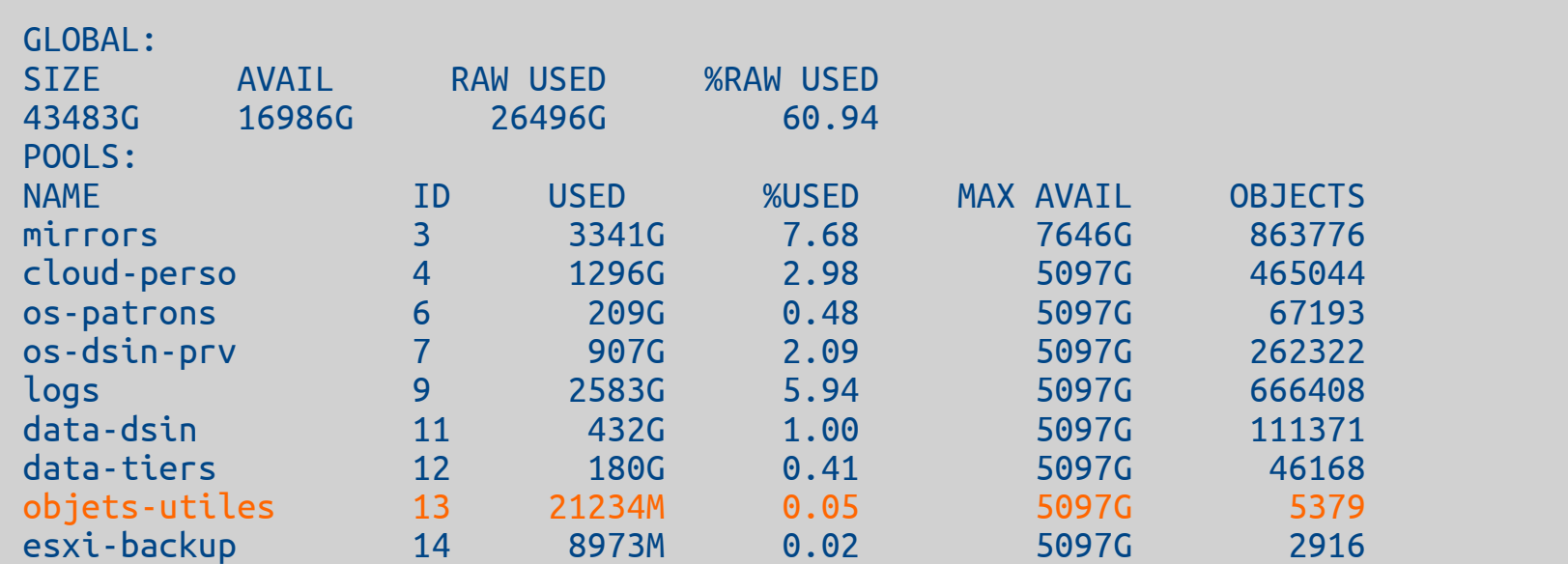

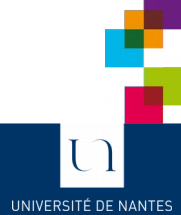

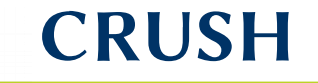

- Où et comment placer les objets dans le pool ?
- Le faire simplement et rapidement ?
- Qui fait le choix ?

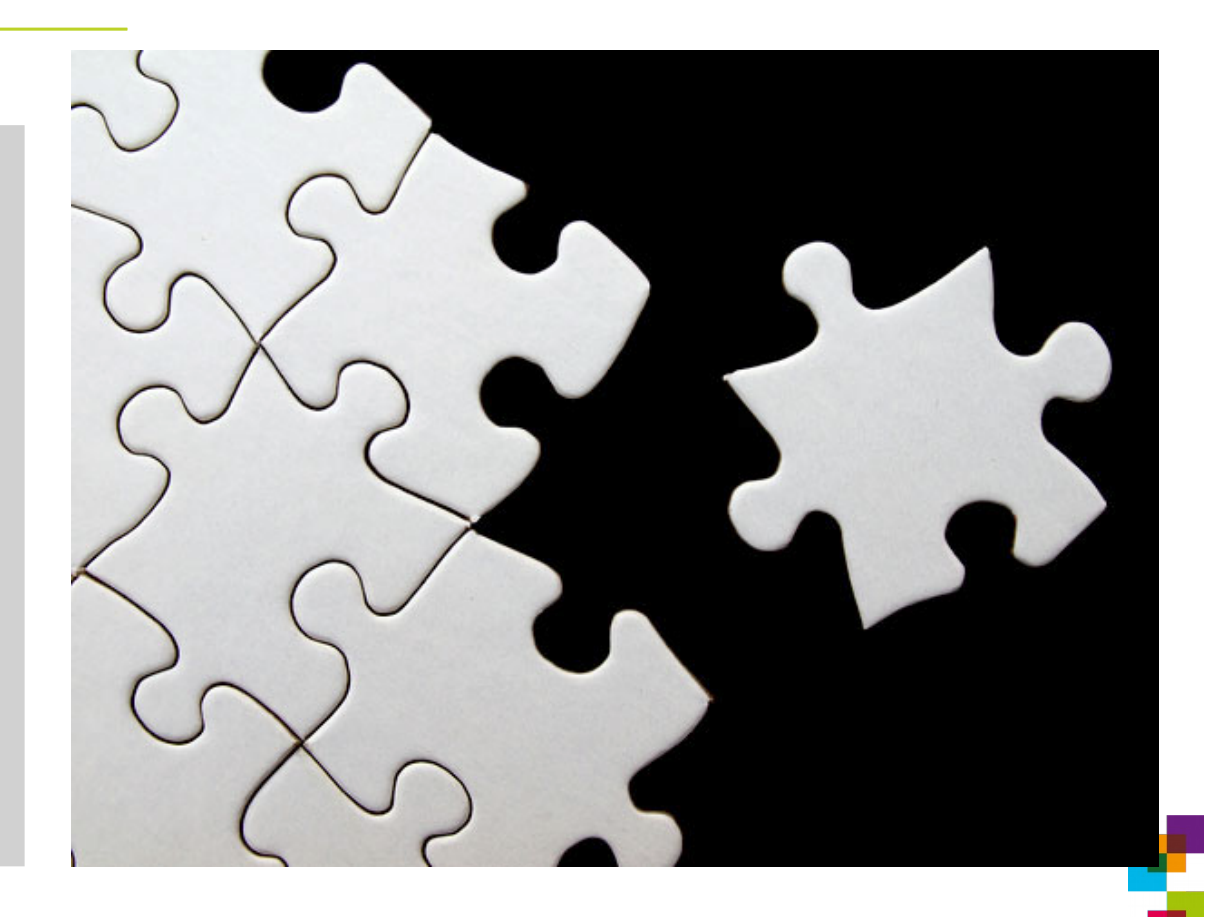

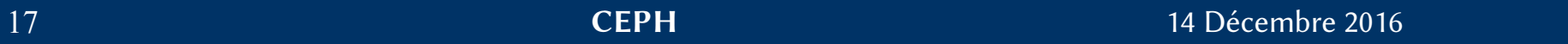

UNIVERSITÉ DE NANTES

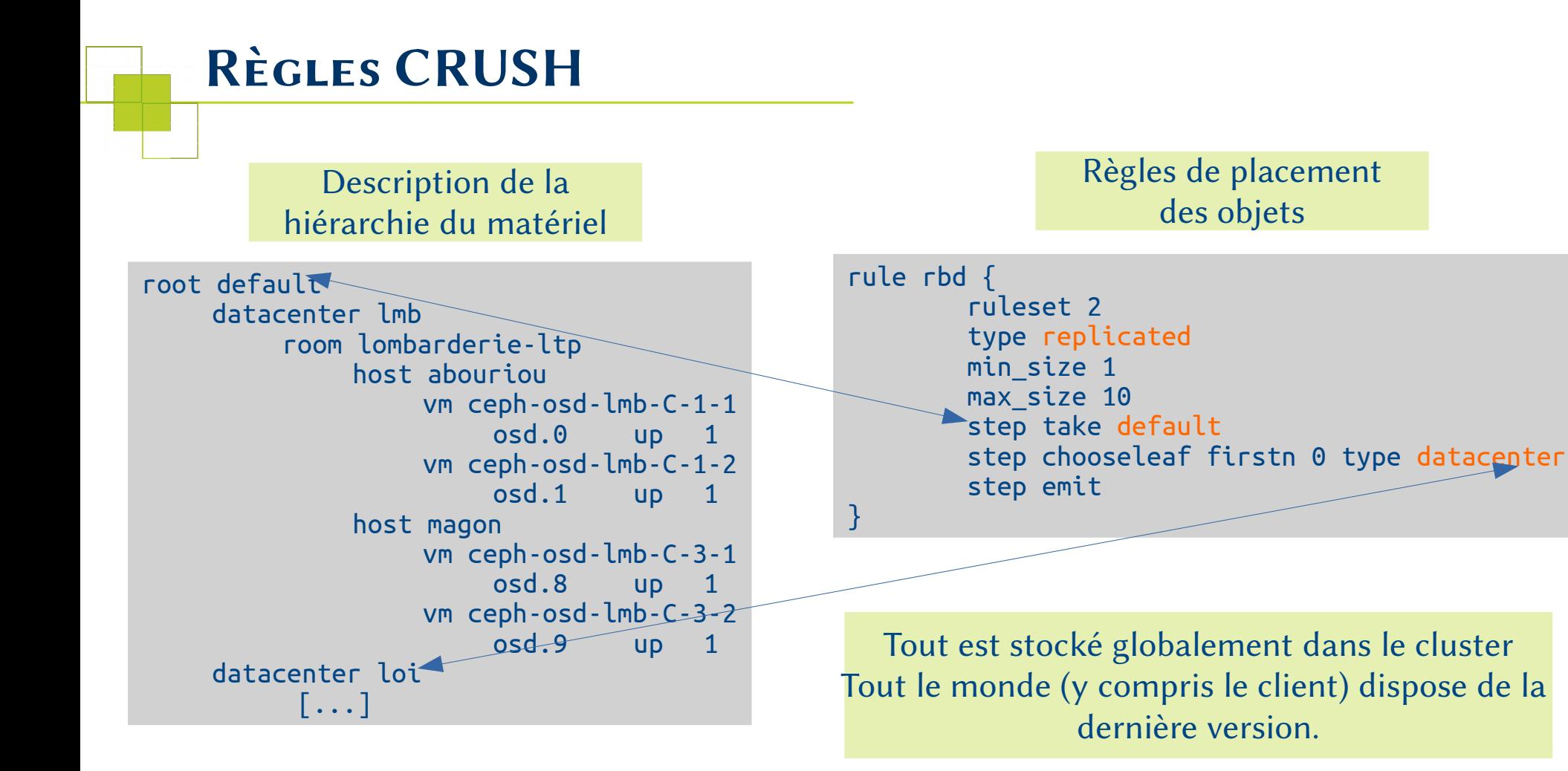

UNIVERSITÉ DE NANTE

Un pool est découpé en groupes de placement (PG).

1 PG contient la liste des OSD contenant les copies de l'objet.

Carte des PG change lors de la modification de la topologie (algorithme).

Le client PLACE ses objets.

ceph osd pool get objets-utiles pg\_num pg\_num: 1024

**Le pool objets-utiles dispose de 1024 PG**

ceph osd pool get objets-utiles size Size: 3 **Le pool os-patrons est configuré pour dupliquer 3 fois l'objet**

ceph pg dump ( $13.3$ fb  $\rightarrow$  [3,4,8])

**Le PG 3fb du pool 13 (objets-utiles) utilisera les serveurs de stockage (OSD) 3, 4 et 8**

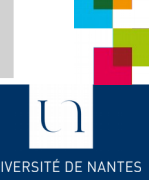

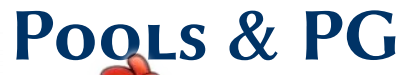

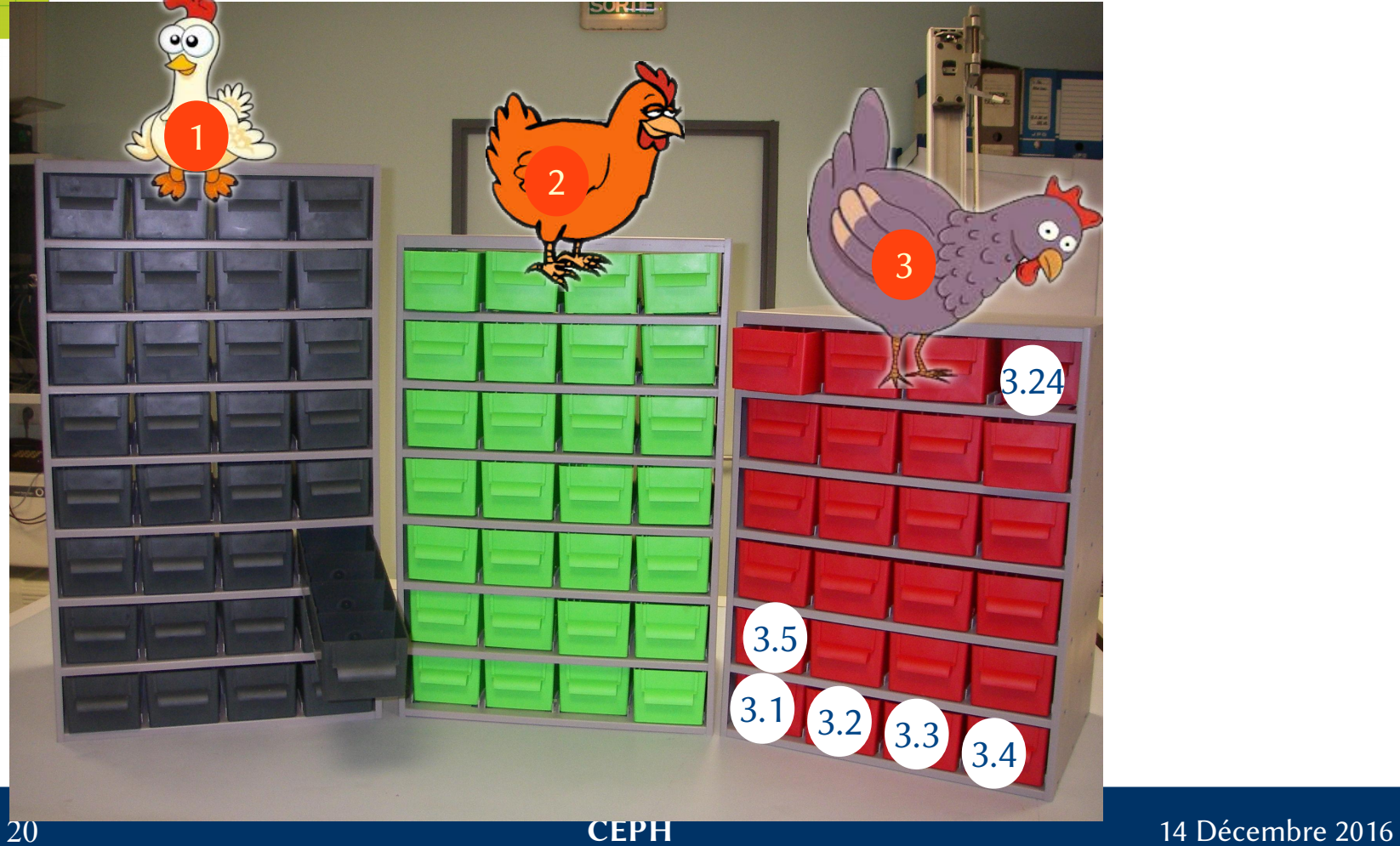

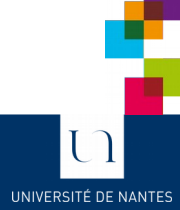

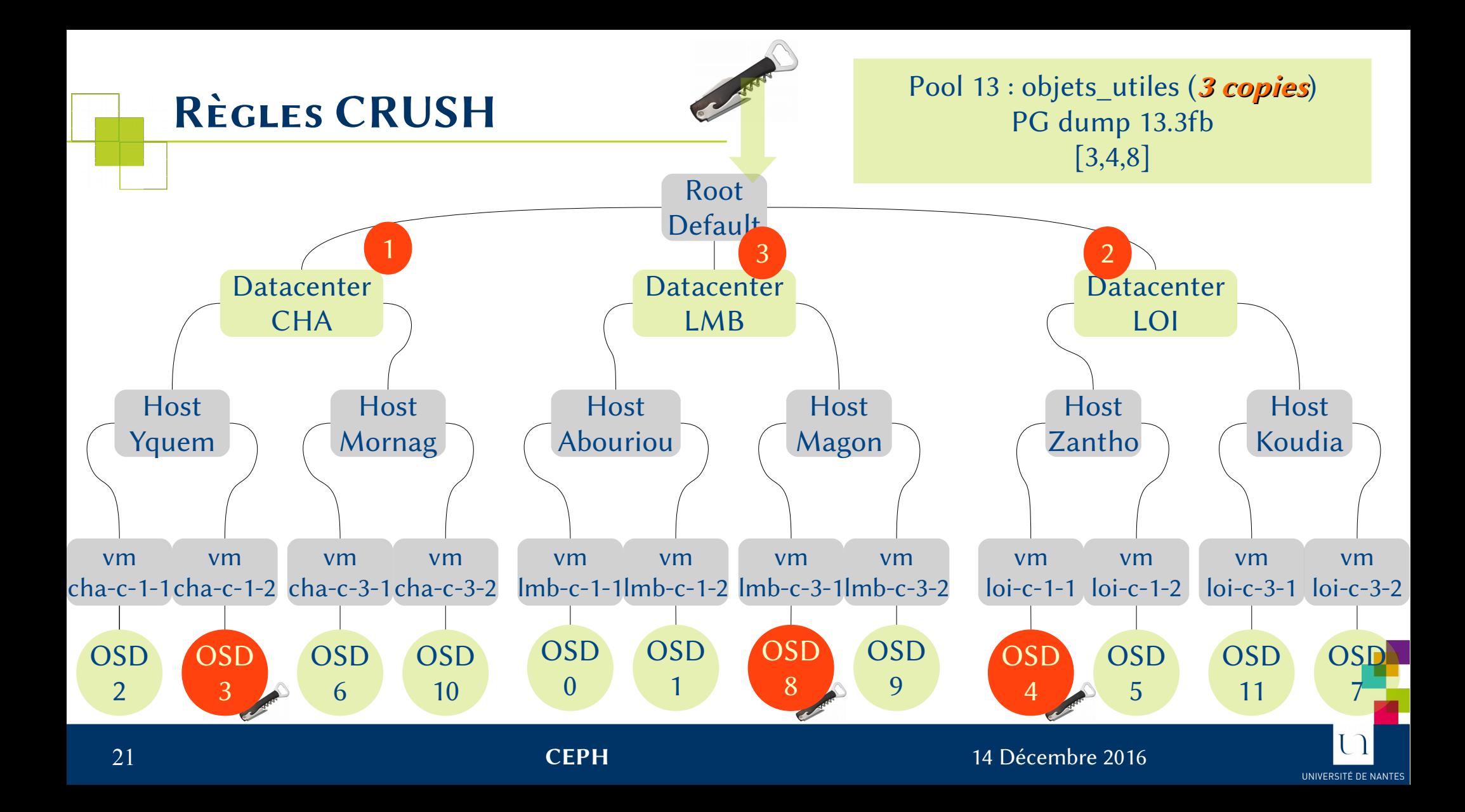

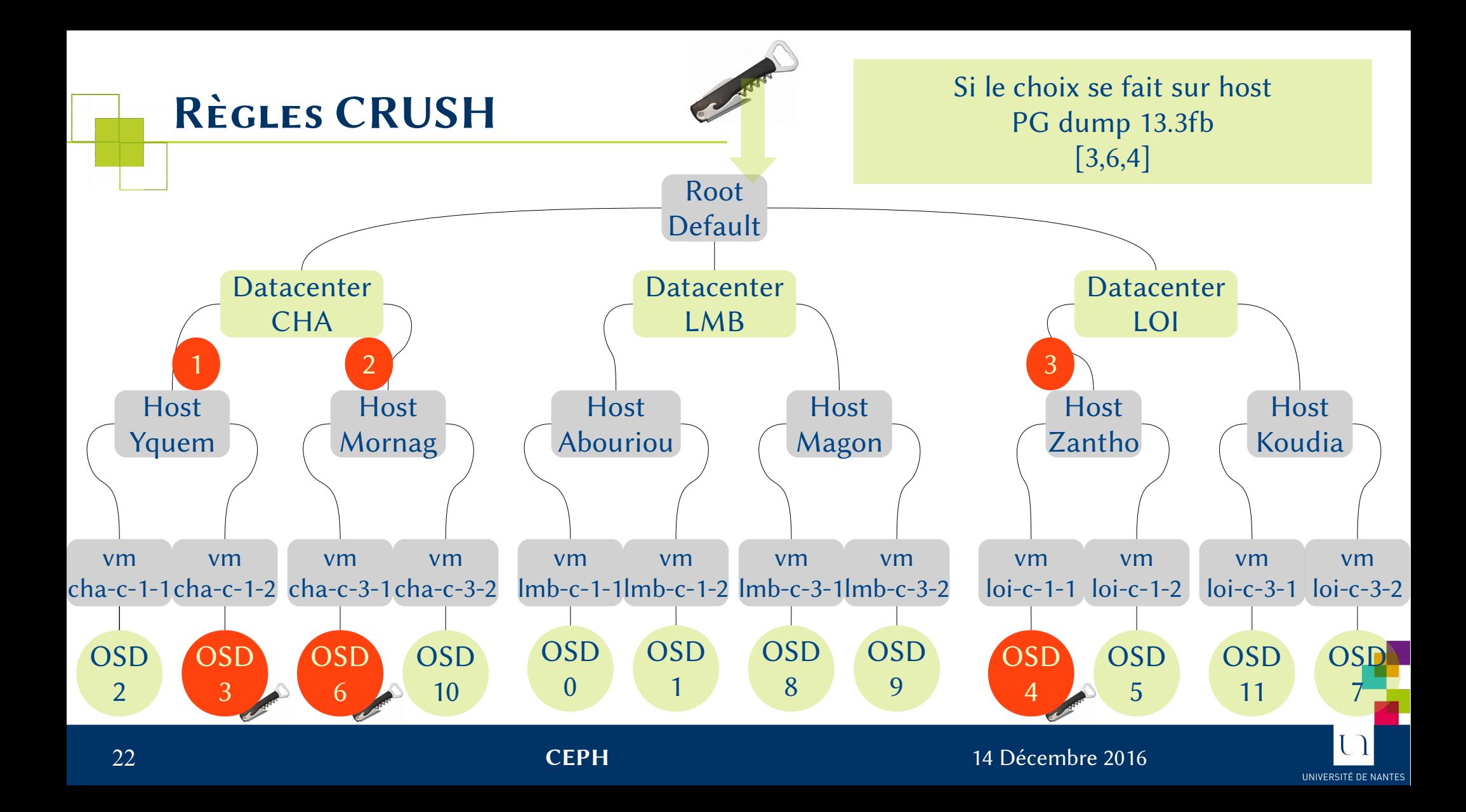

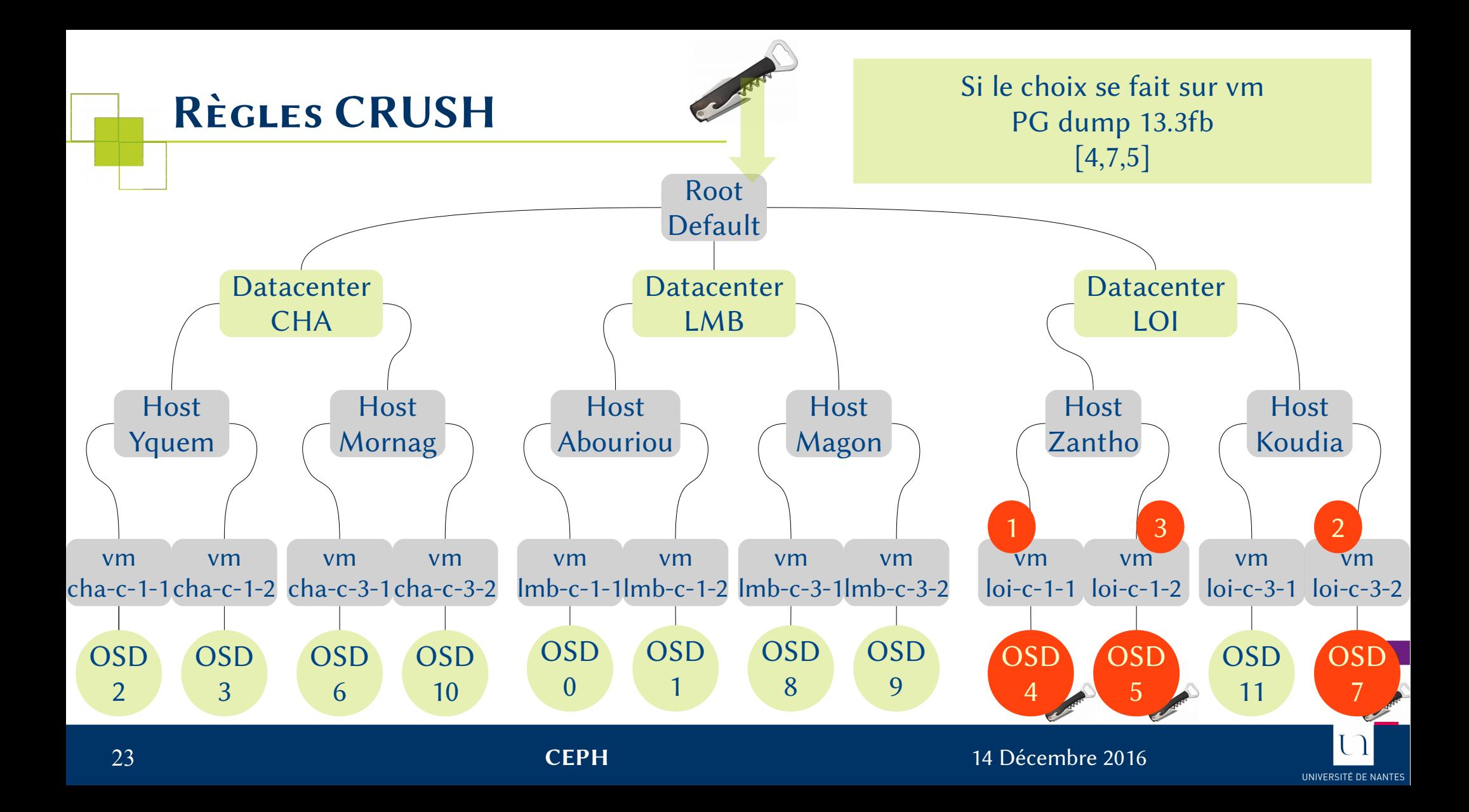

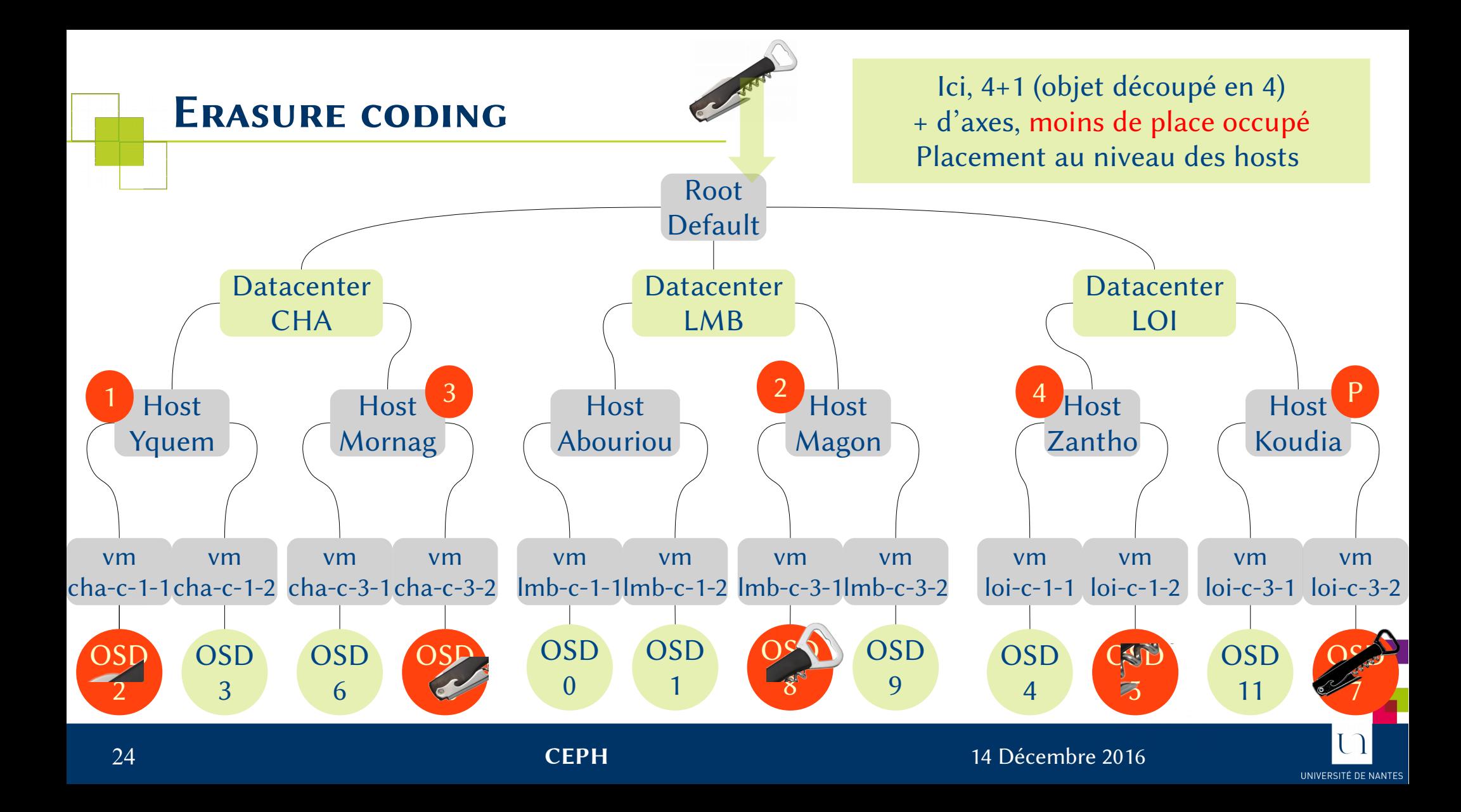

## *Sécurité des données.*

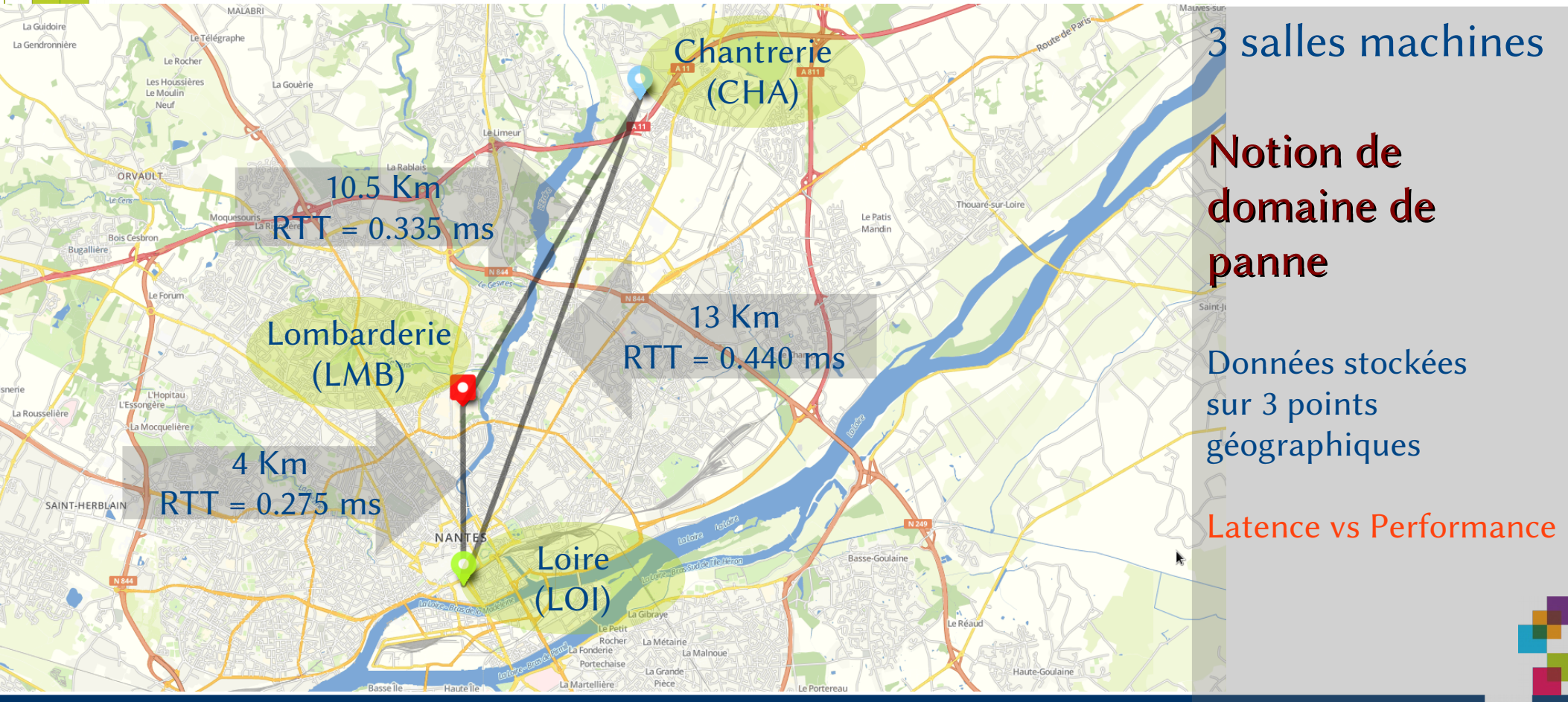

25 *CEPH* 14 Décembre 2016

UNIVERSITÉ DE NANTES

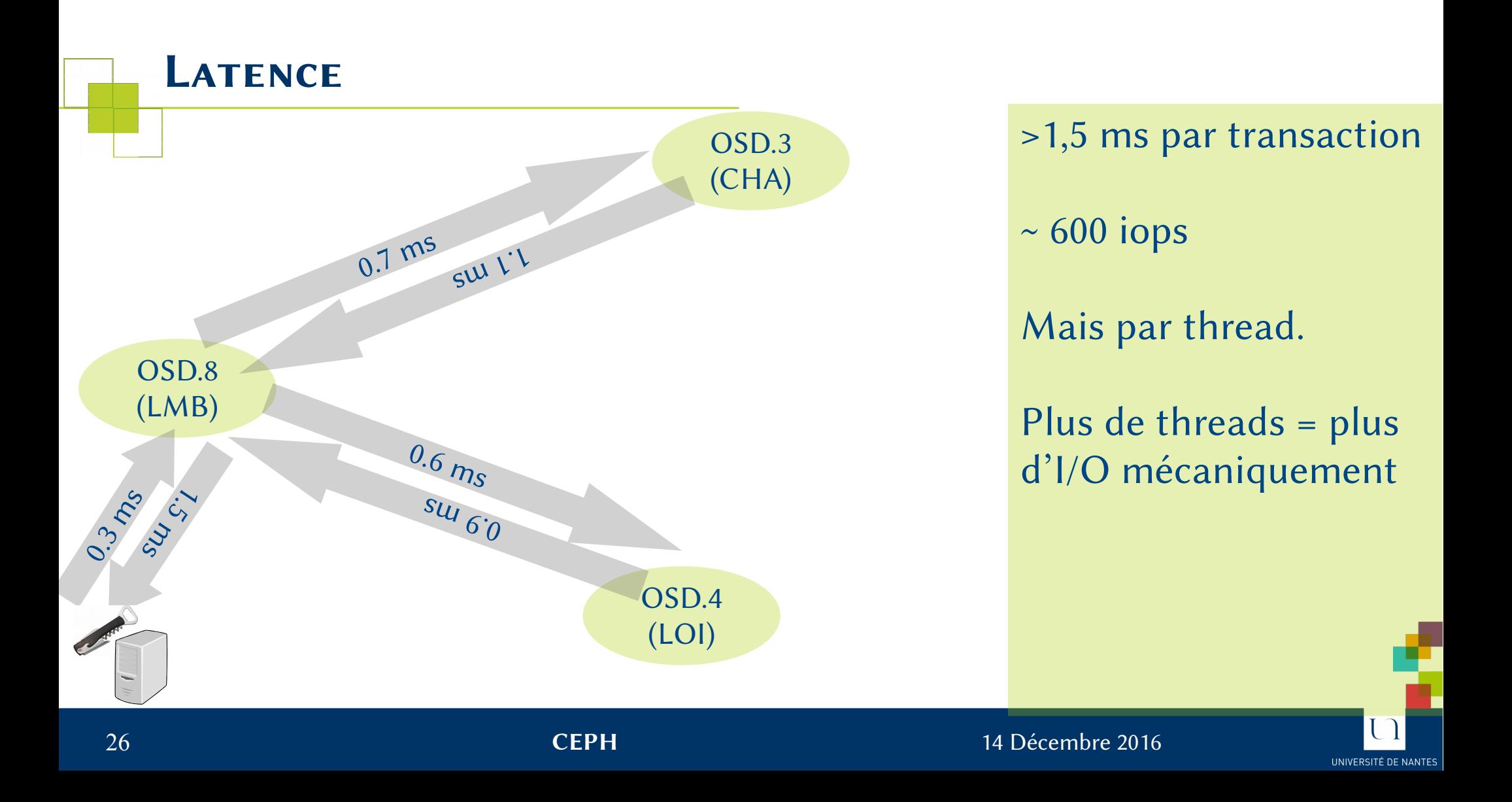

### *Récapitulatif*

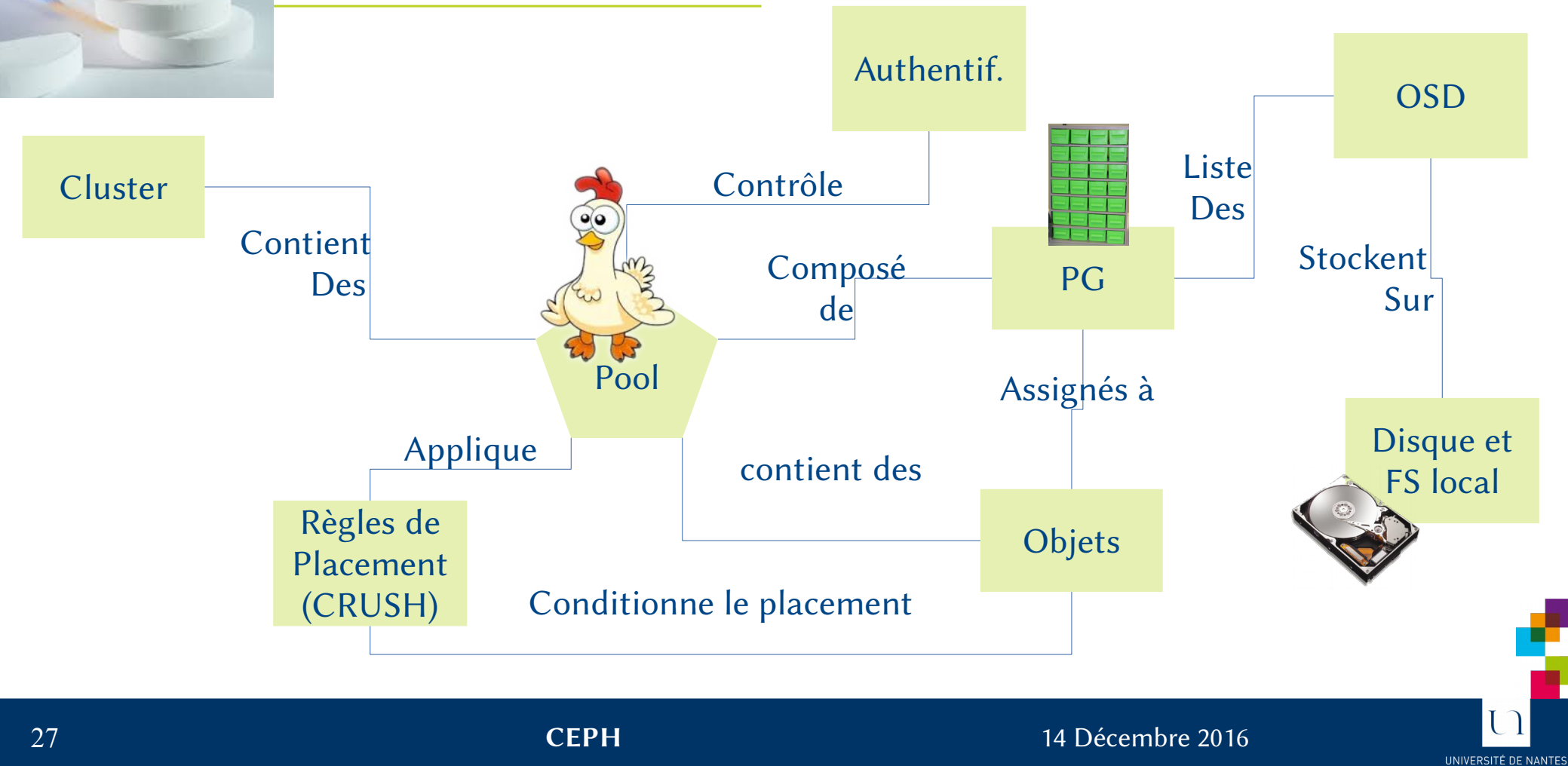

## *Interface Objet (LibRados, RadosGW)*

Nécessite Mon, OSD

Rados, librados = mode natif.

Objet stocké de façon monolithique ou découpé en blocs d'une certaine taille.

Utilitaire rados pour intéragir directement (cf TP) Clients : outils cloud, applications WWW

RESTful (web) service: Swift, S3 implémenté via l'outil RadosGW (couche de translation utilisant un serveur WWW embarqué) Une grande partie de S3 est implanté.

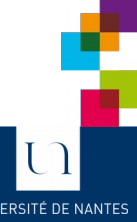

## *Interface bloc RBD (Rados Block Device)*

Nécessite Mon, OSD

Émule des périphériques de type bloc. San Virtuel. Gère les snapshots, copy on write, import, export, miroir asynchrone, thin provisionning

Performant, peut remplacer des baies SAN.

Clients :

Krbd,Fuse,Librbd. Pas de client Windows ou Vmware.

Support librbd pour  $KVM \rightarrow W$ indows peut quand même en bénéficier. Support iSCSI via un gateway (ne faisant pas partie de CEPH) : il existe plusieurs solutions.

Comme n'importe quel périphérique bloc, peut aussi être réexporté par samba ou NFS.

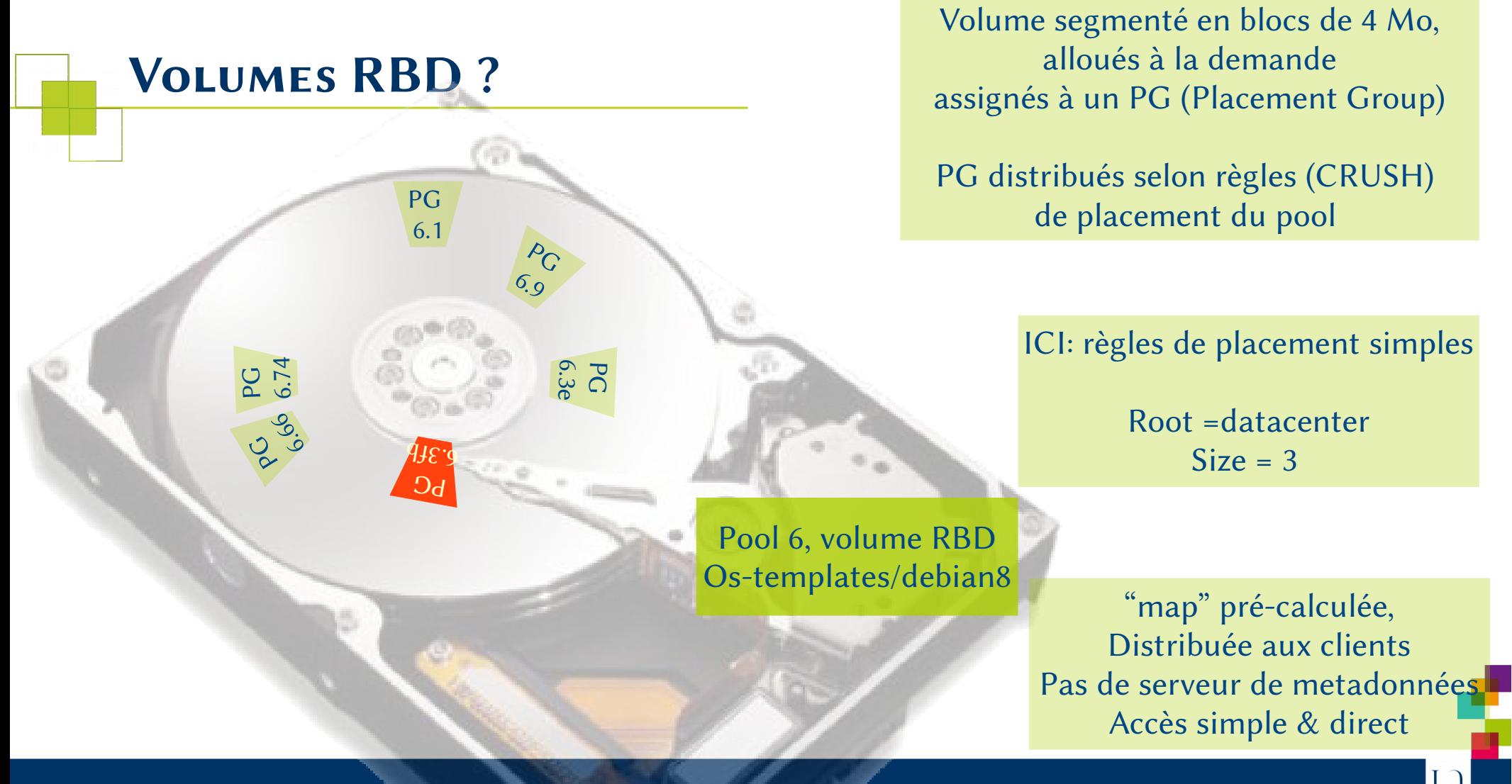

30 *CEPH* 14 Décembre 2016

UNIVERSITÉ DE NANTI

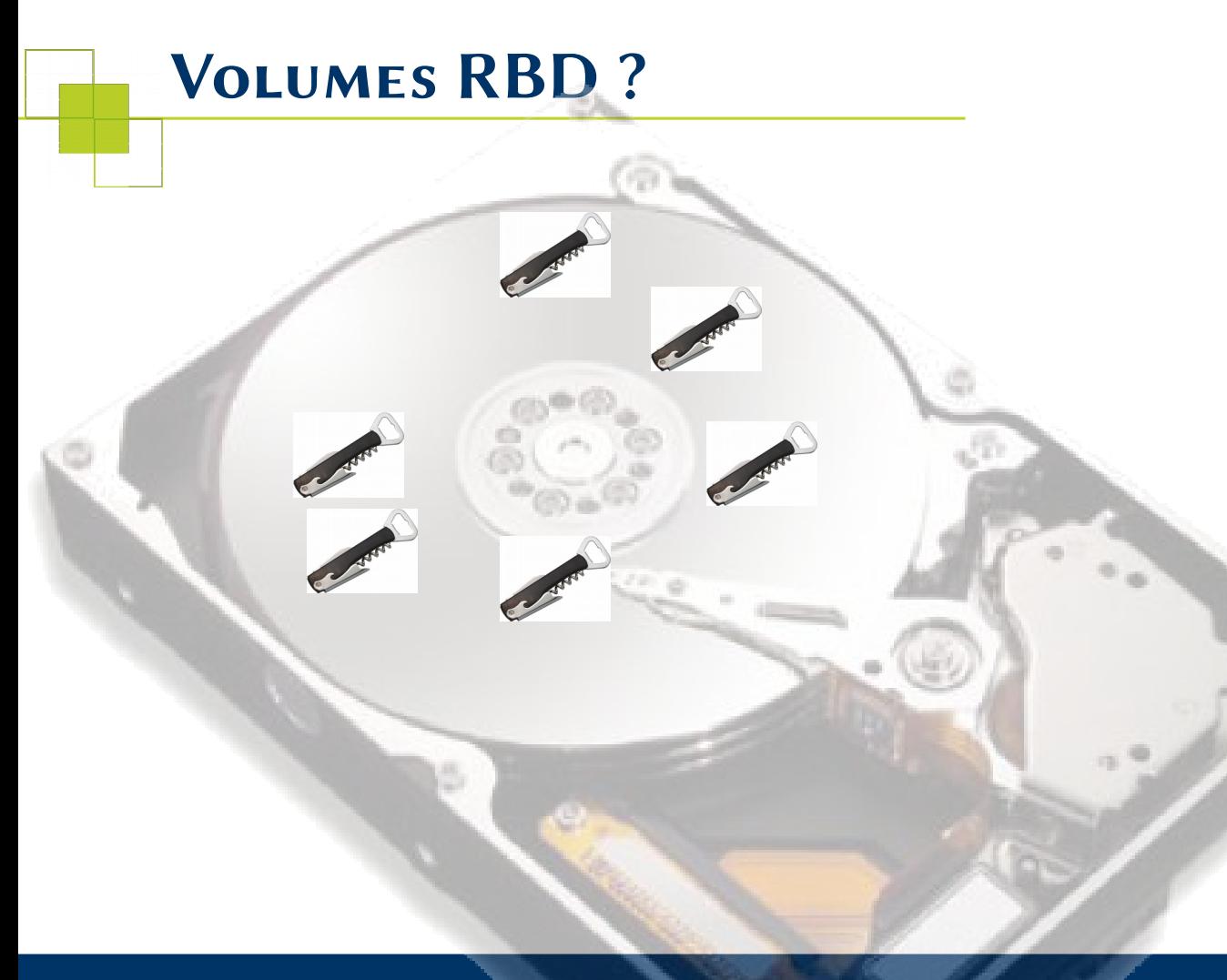

On continue à stocker des objets dans un pool.

Les objets = blocs de 4 Mo de données.

( 1000 secteurs de type AF, 8000 de type standard)

Allocation de l'objet lors de sa 1ere écriture

Possible de créer autant de volumes que nécessaire

Attention à la sur-réservation !

### *Interface file system distribué: CephFS*

Nécessite Mon, OSD, **MDS**

Très longtemps considéré comme instable. Stable depuis Jewel. Outil de check/réparation disponible.

Mais pas forcément scalable : Support multi-mds déconseillé (mode actif passif : cf TP)

Et pas forcément performant : benchmarks ?

Fichiers découpés en blocs de 4 Mo (comme RBD).

Support Linux kernel ou fuse.

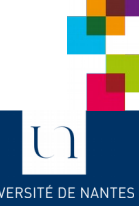

#### *Performances*

## Côté serveur

Jewel : grosse amélioration SSD / Cache Tier Noyau Linux 4.4 : Amélioration réseau, blkmq (SSD) Noyau 4.9 à tester (sorti 11 dec 2016) Paramétrer ceph.conf (enlever debugs, augmenter thread, prioriser les tâches) Cartes réseau avec un bon driver (certaines ne saturent pas le 10 Gb/s) Séparer réseau côté public et cluster Configurer MTU à 9000 au moins côté cluster Bonding : utiliser un mode actif/actif ( lacp, xmit\_hash\_policy=layer3+4)

Systèmes de fichiers pas conçus pour gérer ce flux de données et méta données BlueStore  $\rightarrow$  Kraken (mode preview actuellement)

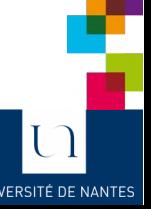

Allocation à la volée de l'espace.

Il est possible d'allouer des volumes de 20 To sans les avoir physiquement. Consommation à l'utilisation.

Pb : Un FS comme XFS va s'étaler sur tout l'espace.

Même soucis que les SSD, les baies SAN avancées : envoyer TRIM pour récupérer espace. (Pour les SSD MLC/TLC, important pour la performance)

VIRTIO standard ne le supporte pas.

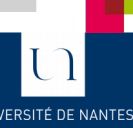

## *RBD : Usage direct avec KVM (librbd, virtio-scsi)*

<disk type='network' device='disk'>

 <driver name='qemu' type='raw' cache='writeback' discard='unmap'/> <auth username='nfsgw'>

 <secret type='ceph' uuid='260ee1cc-c10a-44c0-a708-6f466c8adb2b'/>  $\alpha$  /auth>

 <source protocol='rbd' name='NFS/IRTS'> <host name='172.20.106.86' port='6789'/> <host name='172.20.107.86' port='6789'/> <host name='172.20.108.86' port='6789'/>

</source>

```
 <target dev='sdb' bus='scsi'/>
```

```
<controller type='scsi' index='0' model='virtio-scsi'>
</controller>
```
#### Support du trim/discard Pour l'invité

Possibilité de fstrim ou mount -o discard

Synchronisation de l'allocation par le FS Et l'allocation par la couche bloc.

Virtio-scsi + lent que virtio  $(10\% ?)$ 

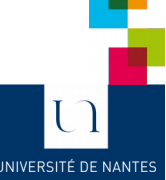

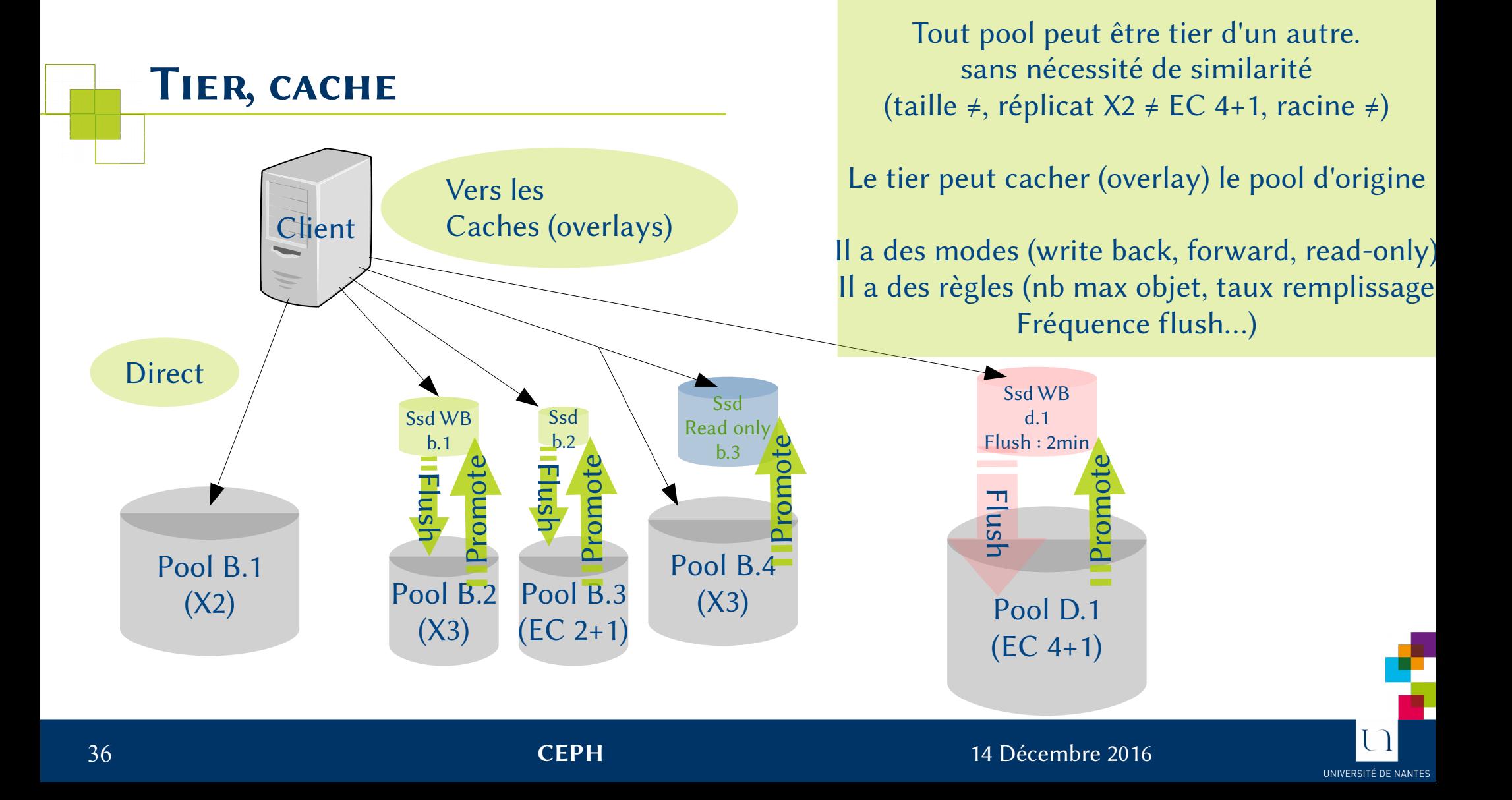

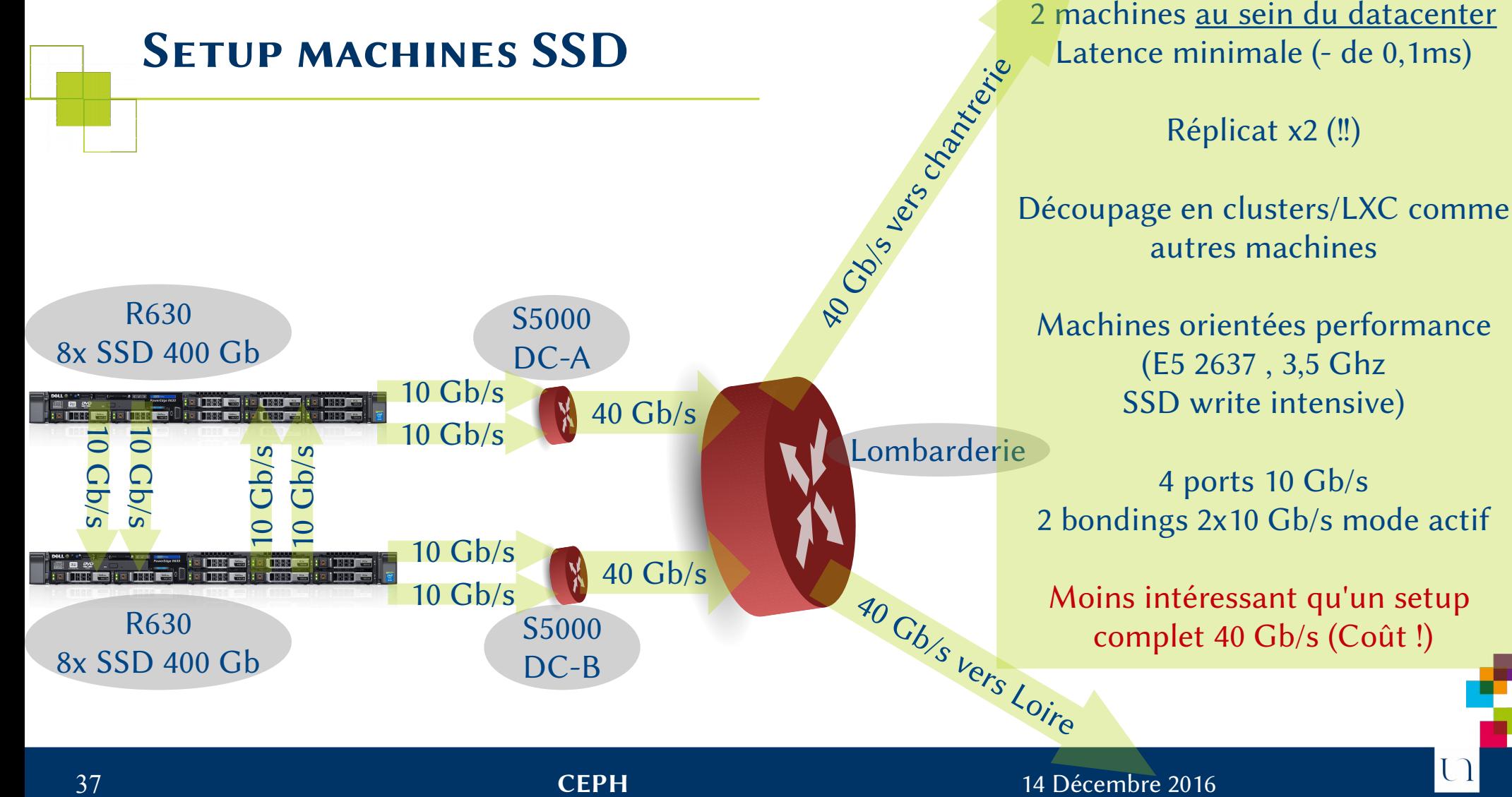

UNIVERSITÉ DE NANTE

## *Risques associés*

Adhérence des objets au cache : jamais flushé si mauvais réglage des règles.

En cas de crash du cache, peut-on récupérer les pools sous-jacents ?

Erasure Coding : Pas mieux que 2+1 pour garantir une tolérance à la panne. (sur notre setup)

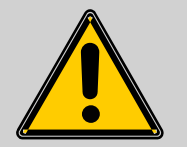

PAS à mettre sur tous les POOLS.

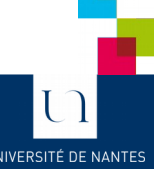

## *Éviter le désastre*

SCRUB automatique pour le cluster (patrouille sur les PG et fait des tests de cohérence) Ne PAS utiliser size=2

Utiliser les outils sous-jacent du FS des OSD (mkfs.xfs -m crc=1,finobt=1)

Utiliser des noyaux éprouvés Une distribution à jour Des versions de Ceph à jour (mais pas trop)

Monitoring Lire les logs Avoir une bonne connaissance du système sous-jacent Lire les listes de diffusion

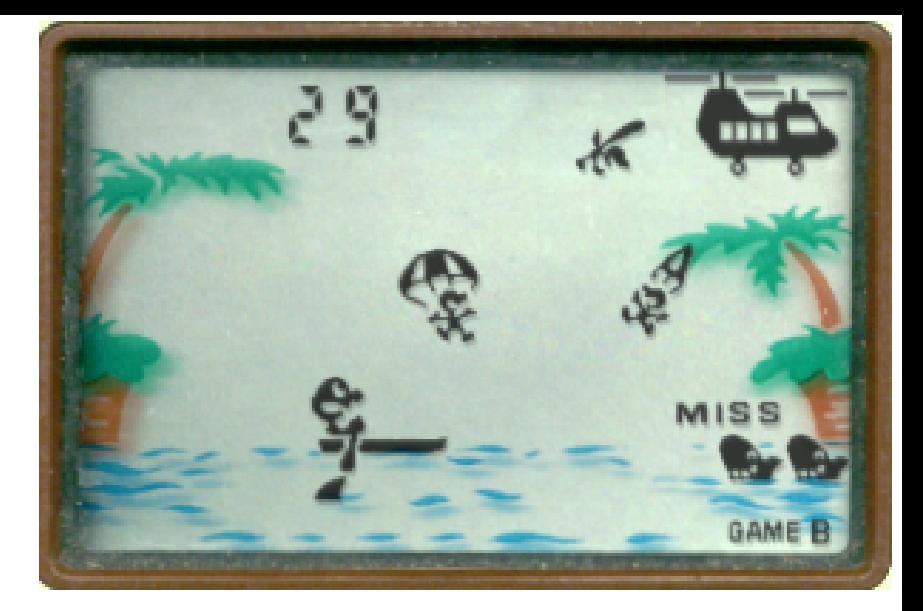

#### SAUVEGARDER !

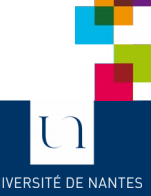

#### 39 *CEPH* 14 Décembre 2016

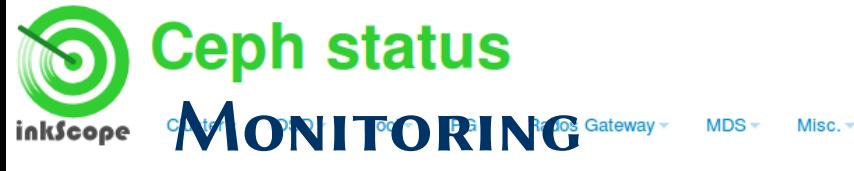

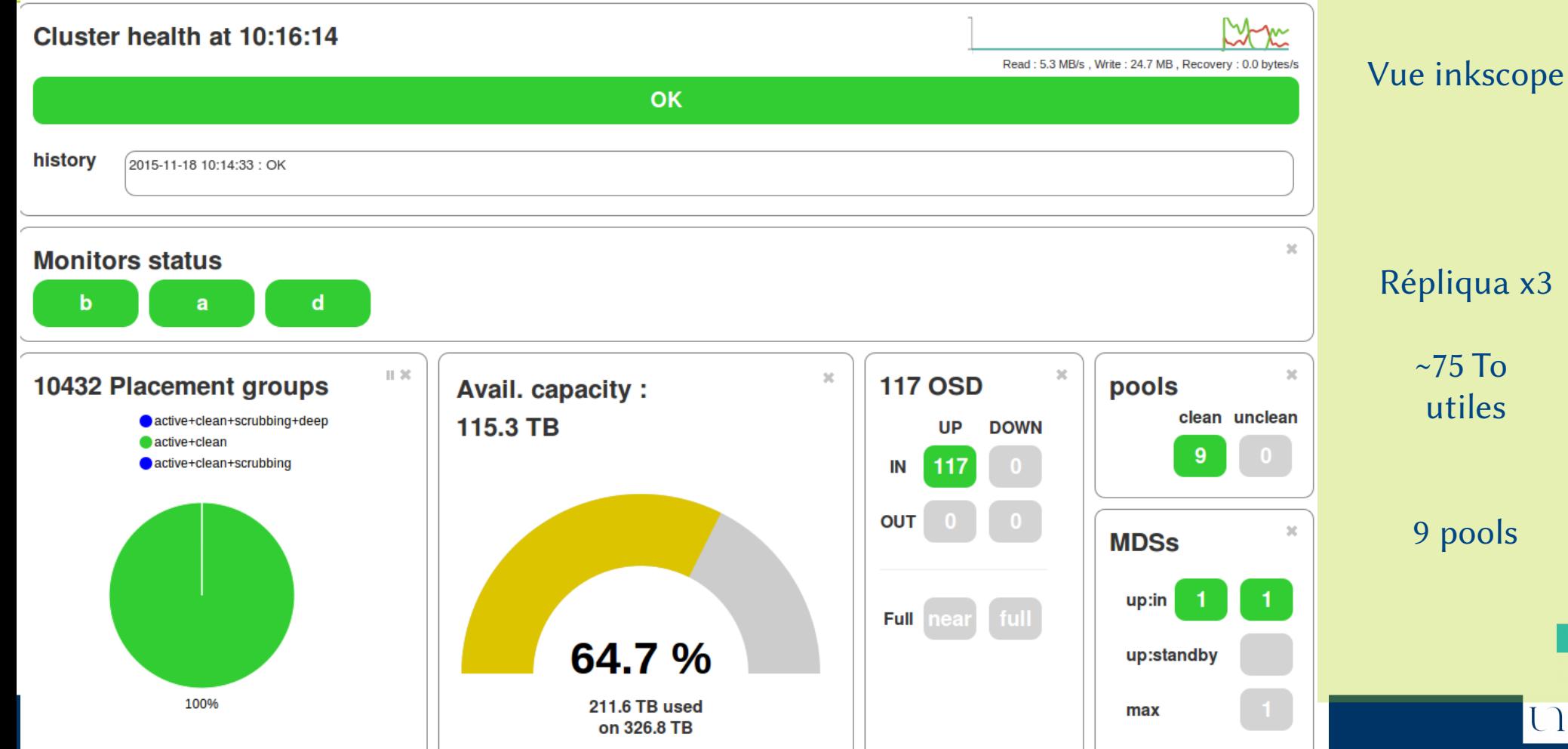

UNIVERSITÉ DE NANTES

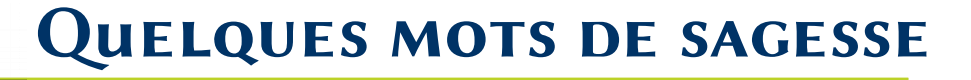

**Une volumétrie importante !**

**Démarrer plusieurs clusters CEPH (soit physique, soit virtuels)**

Exemple : cluster de sauvegarde

Des besoins différents Des administrateurs différents Des versions différentes

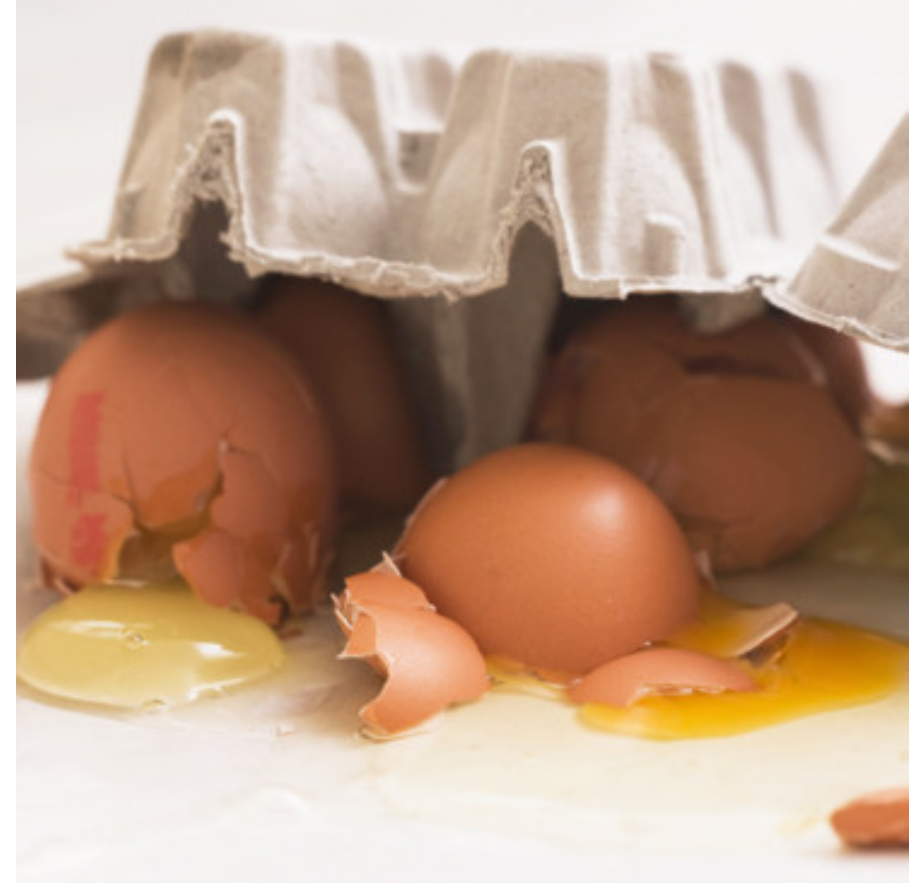

### *Kraken*

…

Format disque bluestore stabilisé Erasure coding sans Tiers pour RBD Scrub en pause pendant les phases de reconstruction / rééquilibrage des données

> $V11.1.0 \rightarrow Beta$ Kraken = support limité

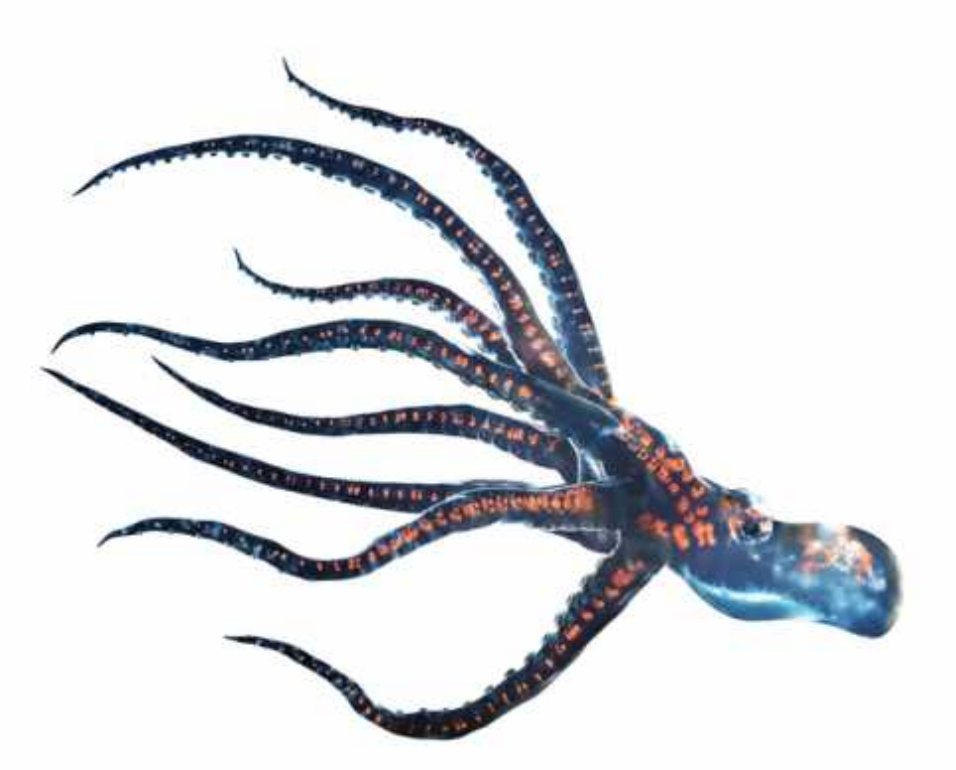

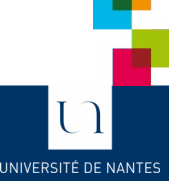

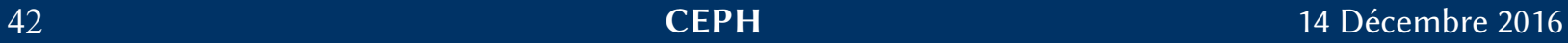

*TP.*

Création d'un cluster CEPH Administration Création de pools L'utiliser en RADOS L'utiliser en RBD (kRBD) L'utiliser en CephFS Tolérance à la panne Monitoring Tuning

…

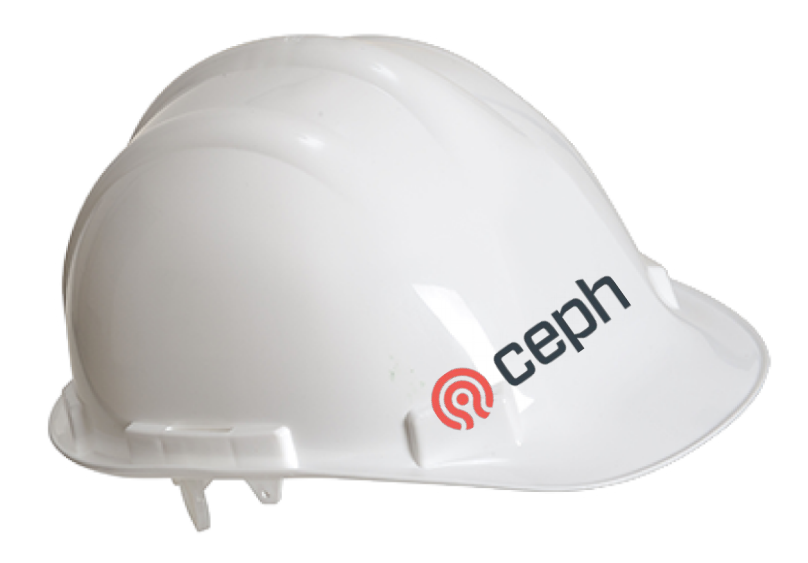

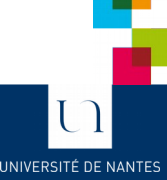

#### 43 *CEPH* 14 Décembre 2016

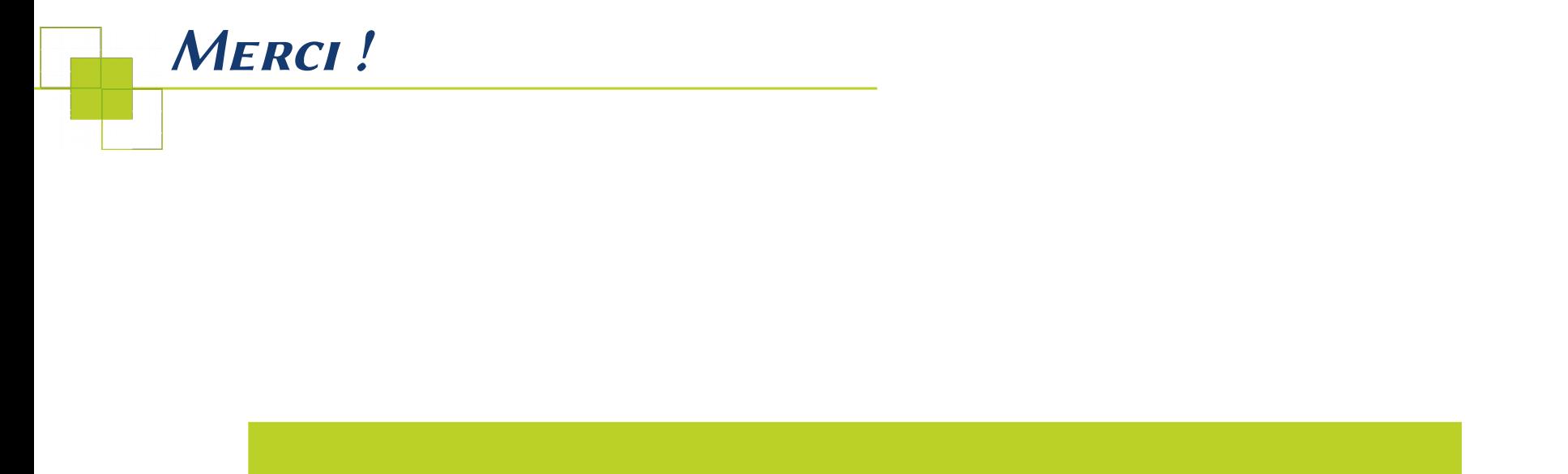

# **Questions ?**

#### Crédits : Opencliparts / Openstreetmap / Ceph.com

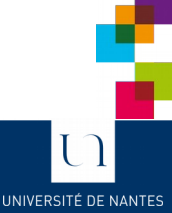

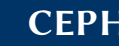

44 *CEPH* 14 Décembre 2016